生物多樣性資料發布與應用工作坊

2023-05-13

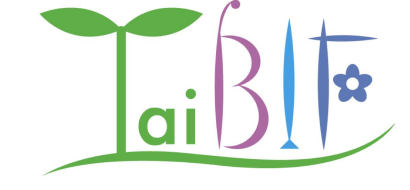

# 使用 Pensoft arpha writing tool 發表資料論文 (data paper)

Daphne 何芷蔚

TaiBIF 博士後研究員

<https://portal.taibif.tw/> daphnehohzhiwei@gmail.com CC0

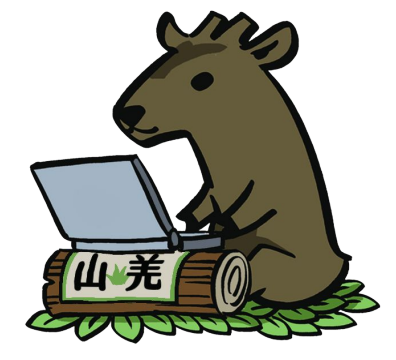

# 海龜點點名資料集與 data paper 來當案例分享

**OCCURRENCE DATASET | REGISTERED JUNE 28, 2022** 

Sea turtle sightings in Taiwan | 台灣海龜目擊紀錄 Published by TurtleSpot Taiwan 海龜點點名

Hoh D · Fong C

## 已發布到 GBIF 的資料集

3.515 OCCURRENCES 5 CITATIONS

點 名 海

**TurtleSpot Taiwan** 

arpha writing tool 寫 data paper

J. Y. Liu

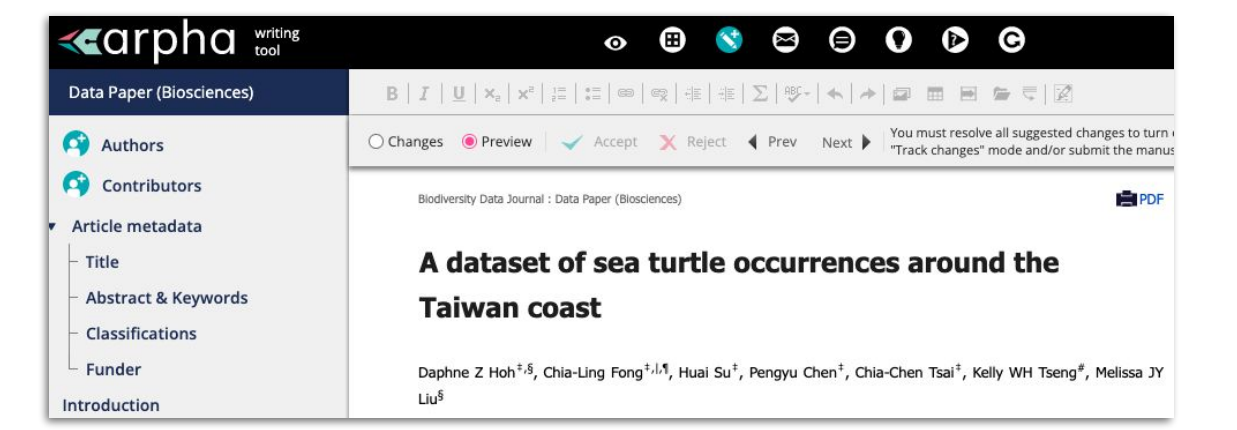

**Biodiversity** Home Articles About **About Pensoft Books** Journals Data Journal Biodiversity Data Journal 10: e90196 Data Paper https://doi.org/10.3897/BDJ.10.e90196 (03 Nov 2022) A dataset of sea turtle occurrences around the **Taiwan coast** Daphne Z. Hoh, Chia-Ling Fong, Huai Su, Pengyu Chen, Chia-Chen Tsai, Kelly W. H. Tseng, Melissa

## 資料論文發表至 Biodiversity Data Journal

# 我們自己(資料集發表人)就可以應用的部分

**OCCURRENCE DATASET | REGISTERED JUNE 28, 2022** 

### Sea turtle sightings in Taiwan | 台灣海龜目擊紀錄

Published by TurtleSpot Taiwan 海龜點點名

Hoh D · Fong C

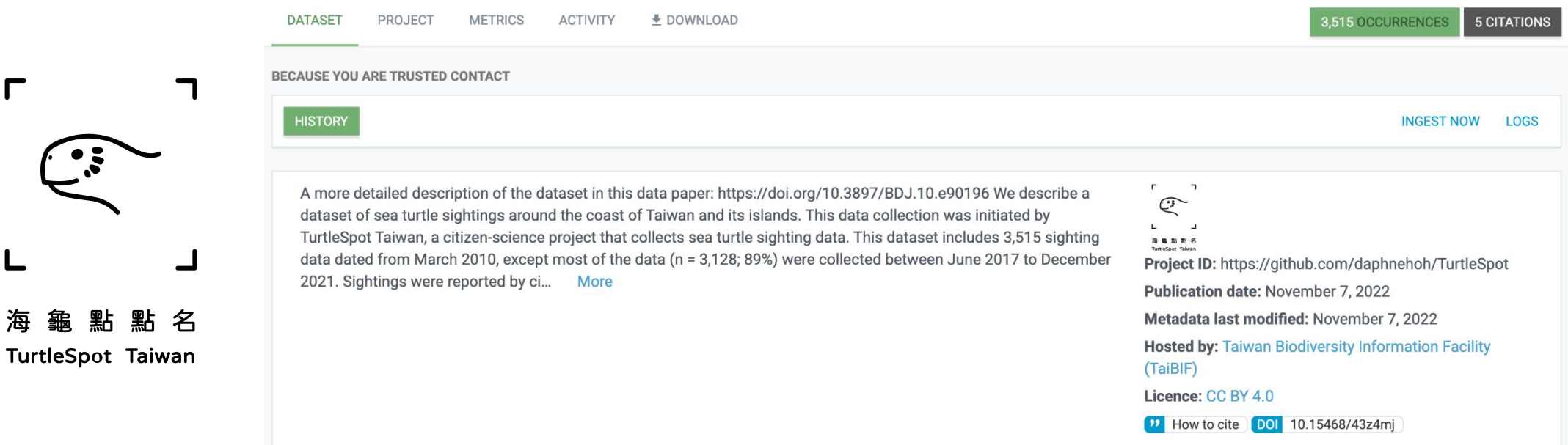

(1) 發 data paper 描述這個資料集

海

(2) 可研究&發表學術論文主題 (i.e. 台灣 海域海龜覓食族群的分布、公民參與程 度、有趣的觀察、棲地利用等)

# 我們自己(資料集發表人)就可以應用的部分

已經開始 **OCCURRENCE DATASET | REGISTERED JUNE 28, 2022** Sea turtle sightings in Taiwan | 台灣海龜目擊紀錄 有引用了 Published by TurtleSpot Taiwan 海龜點點名 Hoh D · Fong C **DATASET** PROJECT **METRICS ACTIVITY** L DOWNLOAD 3.515 OCCURRENCES **5 CITATIONS BECAUSE YOU ARE TRUSTED CONTACT HISTORY INGEST NOW LOGS** A more detailed description of the dataset in this data paper: https://doi.org/10.3897/BDJ.10.e90196 We describe a  $\mathbb{C}$ dataset of sea turtle sightings around the coast of Taiwan and its islands. This data collection was initiated by TurtleSpot Taiwan, a citizen-science project that collects sea turtle sighting data. This dataset includes 3,515 sighting  $\begin{tabular}{lccccccccc} $\times$ & $\times$ & $\times$ & $\times$ & $\times$ & $\times$ & $\times$ \\[1.5ex] \hline \end{tabular}$ data dated from March 2010, except most of the data (n = 3,128; 89%) were collected between June 2017 to December Project ID: https://github.com/daphnehoh/TurtleSpot 2021. Sightings were reported by ci... More Publication date: November 7, 2022 點 名 Metadata last modified: November 7, 2022 **Hosted by: Taiwan Biodiversity Information Facility TurtleSpot Taiwan** (TaiBIF) Licence: CC BY 4.0 **10.15468/43z4mj** 

## (1) 發 data paper 描述這個資料集

海

(2) 可研究&發表學術論文主題 (i.e. 台灣 海域海龜覓食族群的分布、公民參與程 度、有趣的觀察、棲地利用等)

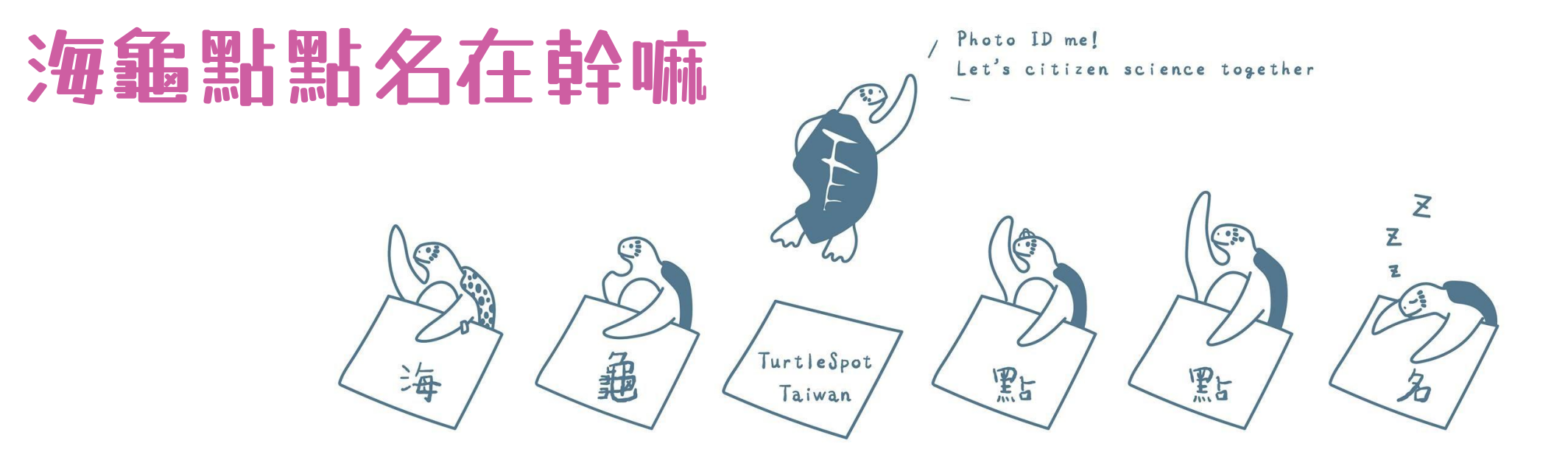

拍海龜 玩科學 一起成為公民科學家

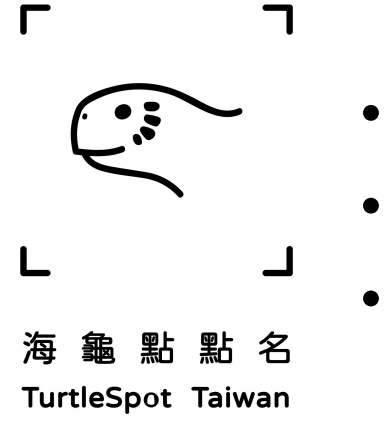

- 2017 年成立的公民科學團體
- 通過 Facebook 社團收集海龜目擊回報
- 建立台灣海龜戶口名簿 [turtlespottw.org](https://turtlespottw.org/)

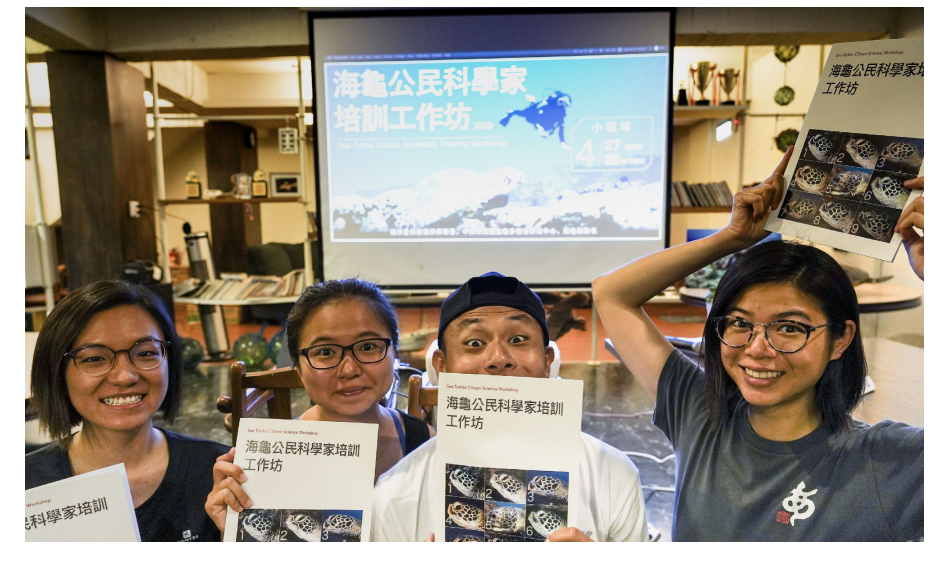

## ■ 1 TurtleSpot Taiwan 海龜點點名

## Su Huai

**Example** 

時間: 2017/07/28/14:48 地點:小琉球 潛點:美人洞-花瓶岩之間 深度: 0-2m 目擊方式:浮潛/自由潛水 備註:靠近美人洞閒晃中的大公龜,左臉眼下五片鱗、

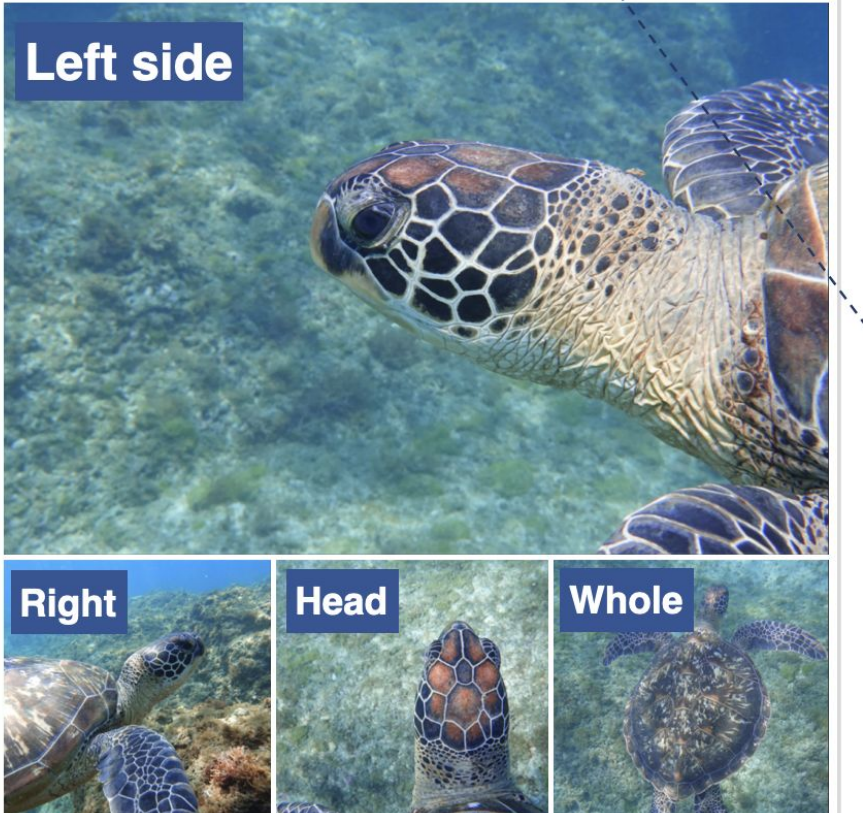

Time, date, depth, sighting

**Temporal and spatial distribution** 

Left, right and whole body **Photo ID** species, size class and gender

Note:

Body size? What is turtle doing? Any interesting reaction?

**Health condition,** behavior...

# 點名? 我們在做個體辨識!

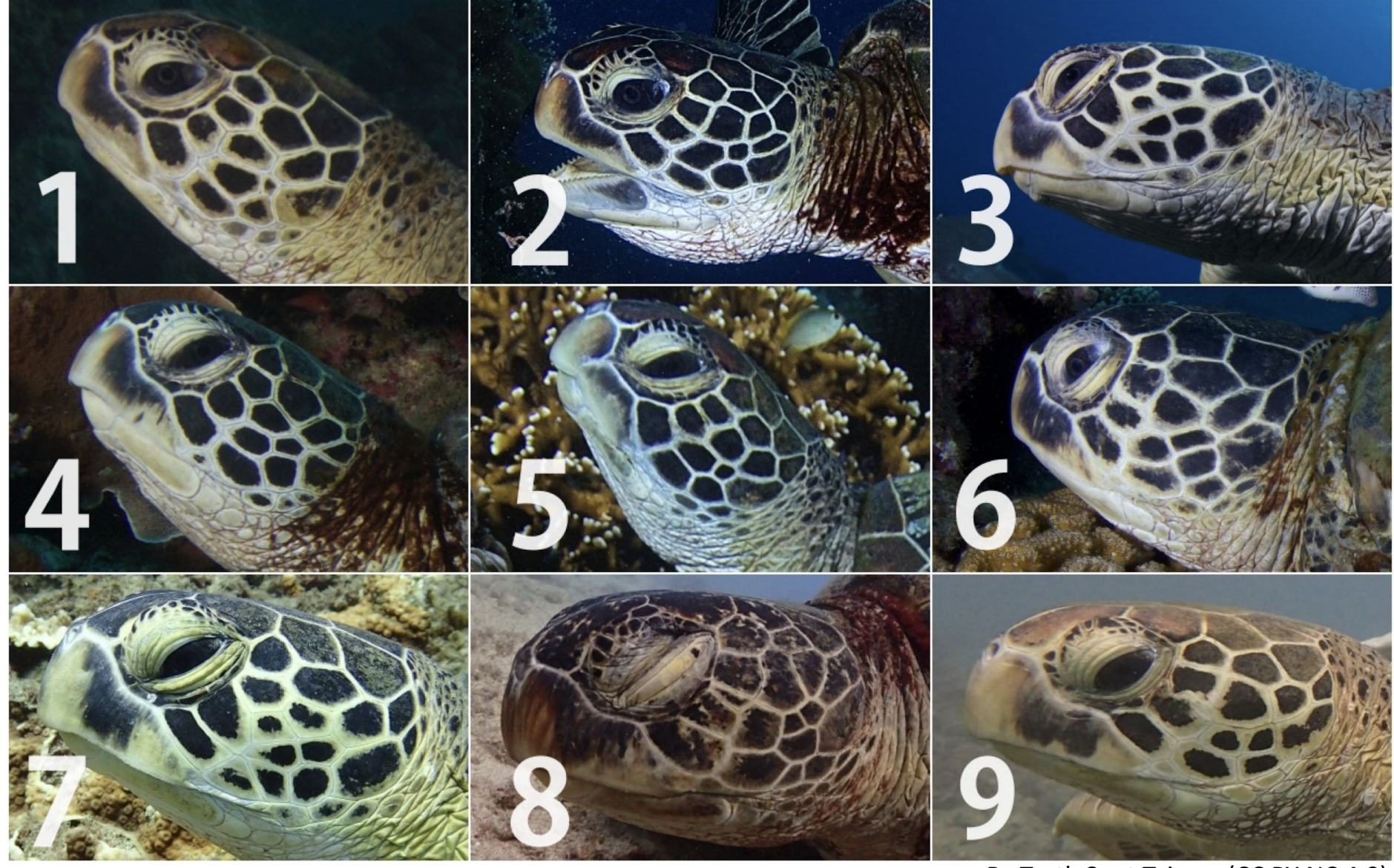

By TurtleSpot Taiwan (CC BY-NC 4.0)

# Photo ID

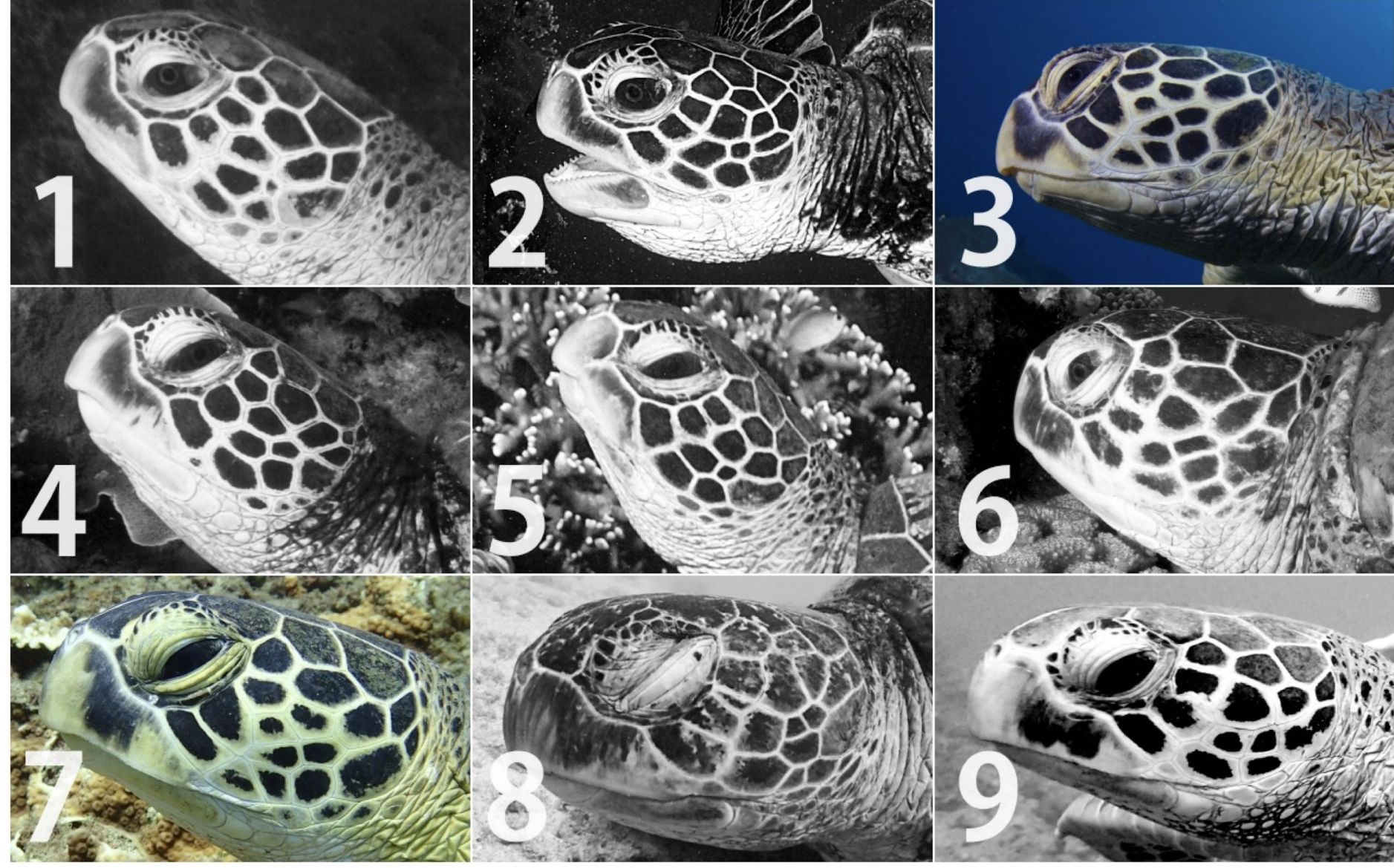

By TurtleSpot Taiwan (CC BY-NC 4.0)

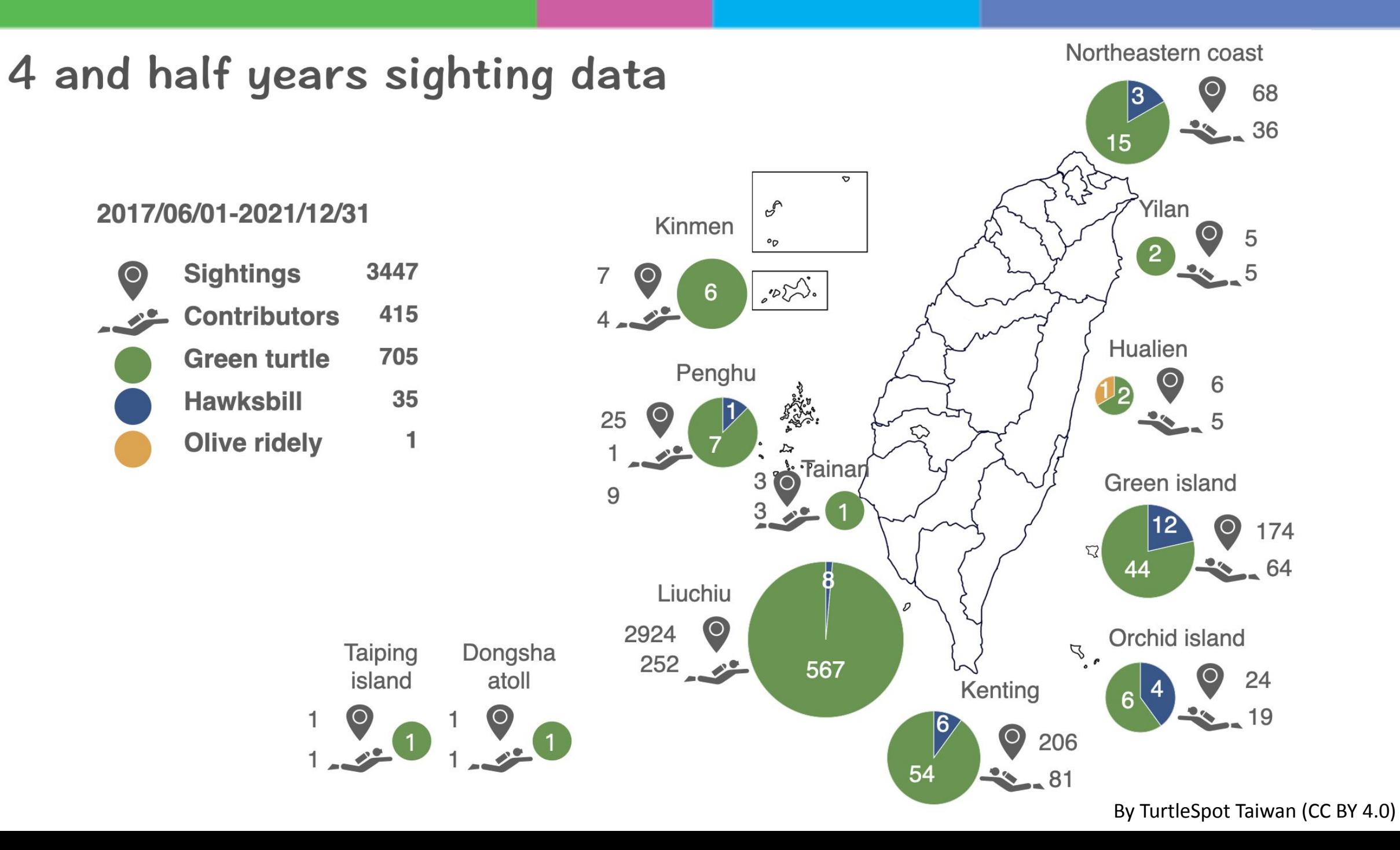

# 什麼是資料論文 (data paper) ?

# 描述資料集、會經過

# 同儕審查 (peer review) 的文章

# 發表 data paper 的好處

- 增加資料集的曝光度,增加被使用與引用率
- 有機會提高資料品質 (同儕審查)
- 和研究論文比,相對快速與容易發表
- 可以更仔細的描述資料集

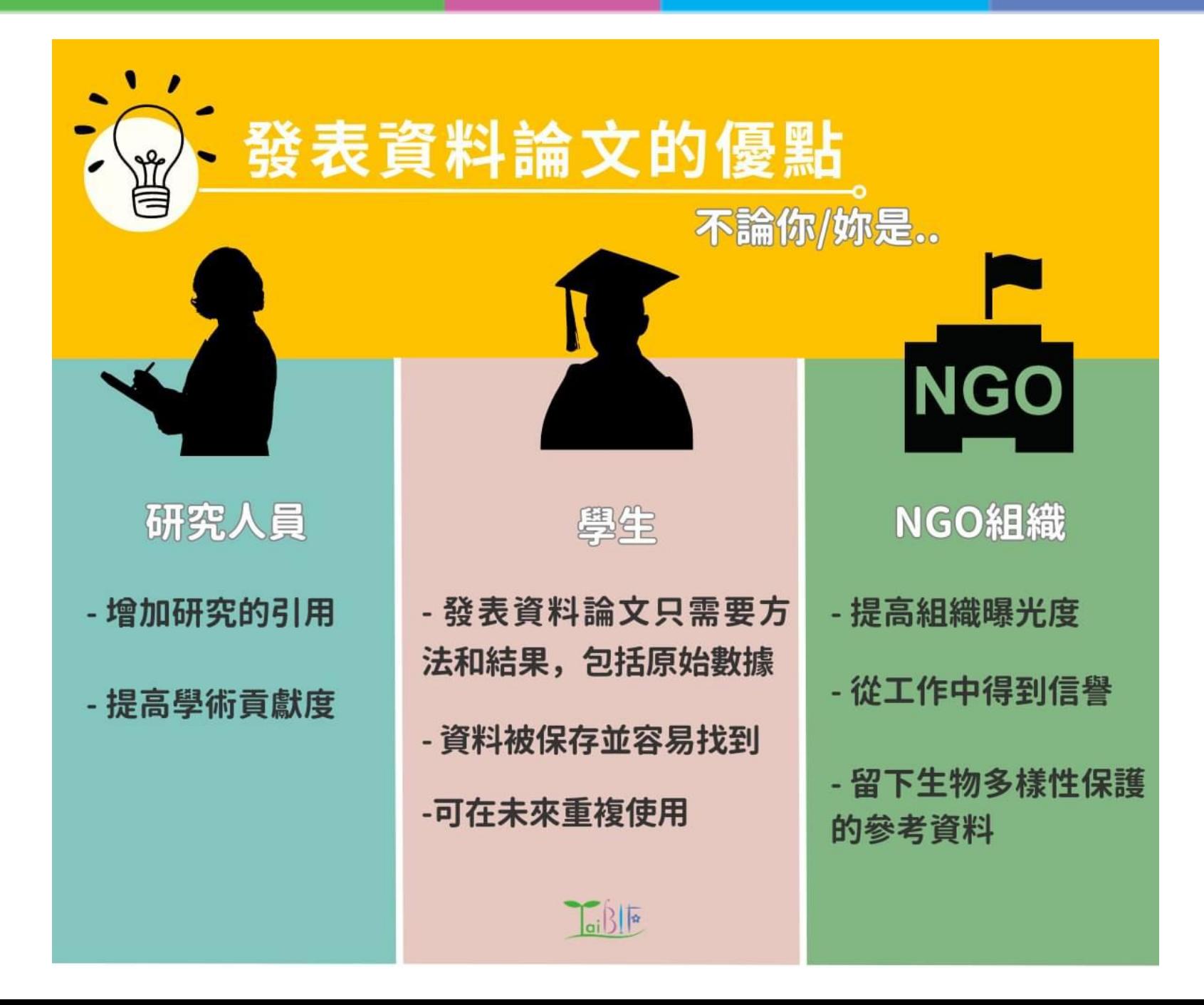

## 重要:可以比 metadata 還更仔細描述收集、處理、清理 資料等的方法

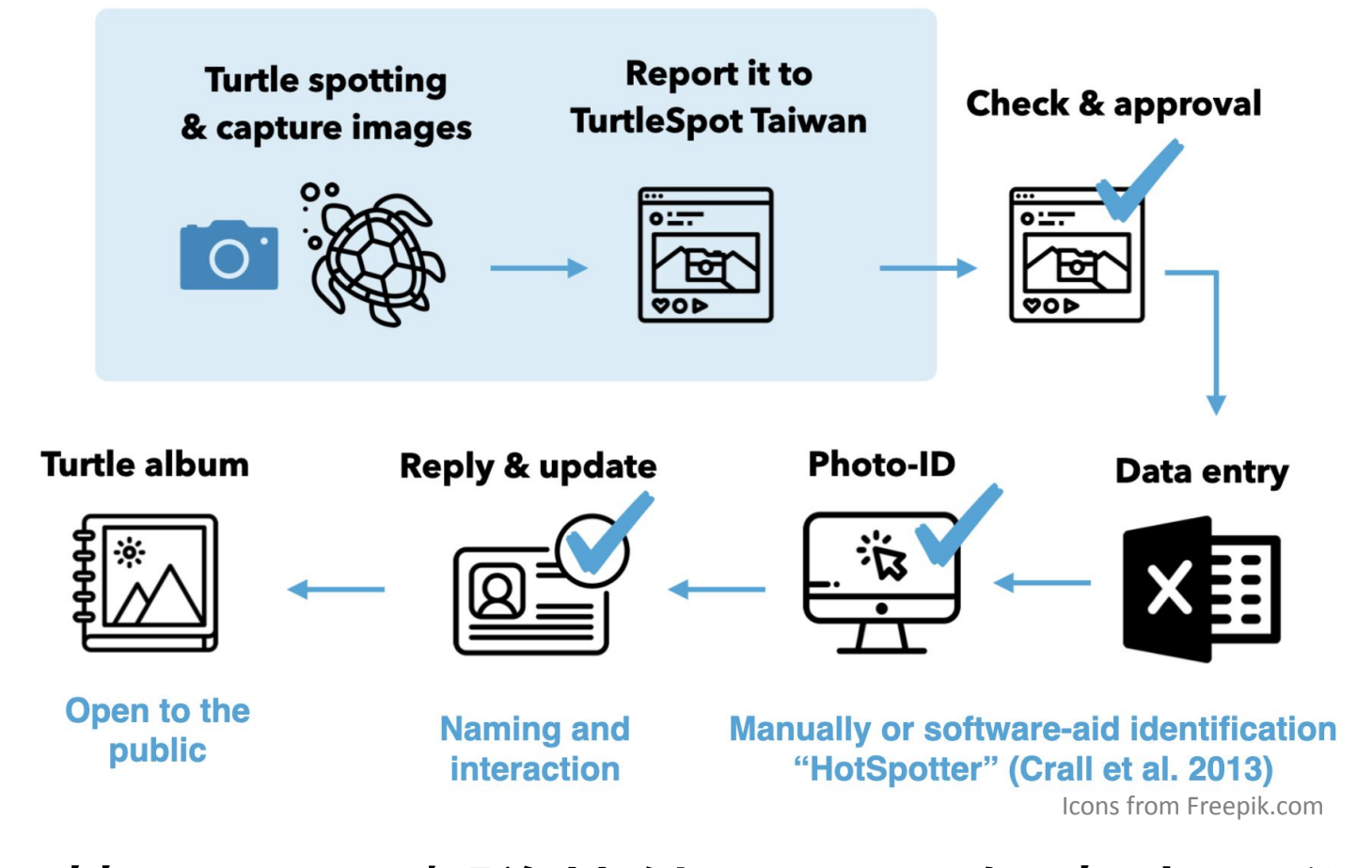

進階版:甚至可以建議其他人可以怎麼應用你的資料

# data paper 架構

- 資料集的描述
- 不需寫假說和討論

## data paper

Article metadata

Title

**Abstract & Keywords** 

**Classifications** 

Funder

Introduction

**General description** 

**Project description** 

**Sampling methods** 

Geographic coverage

**Taxonomic coverage** 

**Traits coverage** 

**Temporal coverage** 

**Collection data** 

**Usage licence** 

Data resources

**Additional information** 

**Acknowledgements** 

**Author contributions** 

## 和 IPT metadata 差不多是一樣的

**Basic Metadata** Geographic Coverage **Taxonomic Coverage Temporal Coverage** Keywords **Associated Parties Project Data Sampling Methods** Citations **Collection Data External links Additional Metadata** 

**Back** Save

# data paper 發表流程

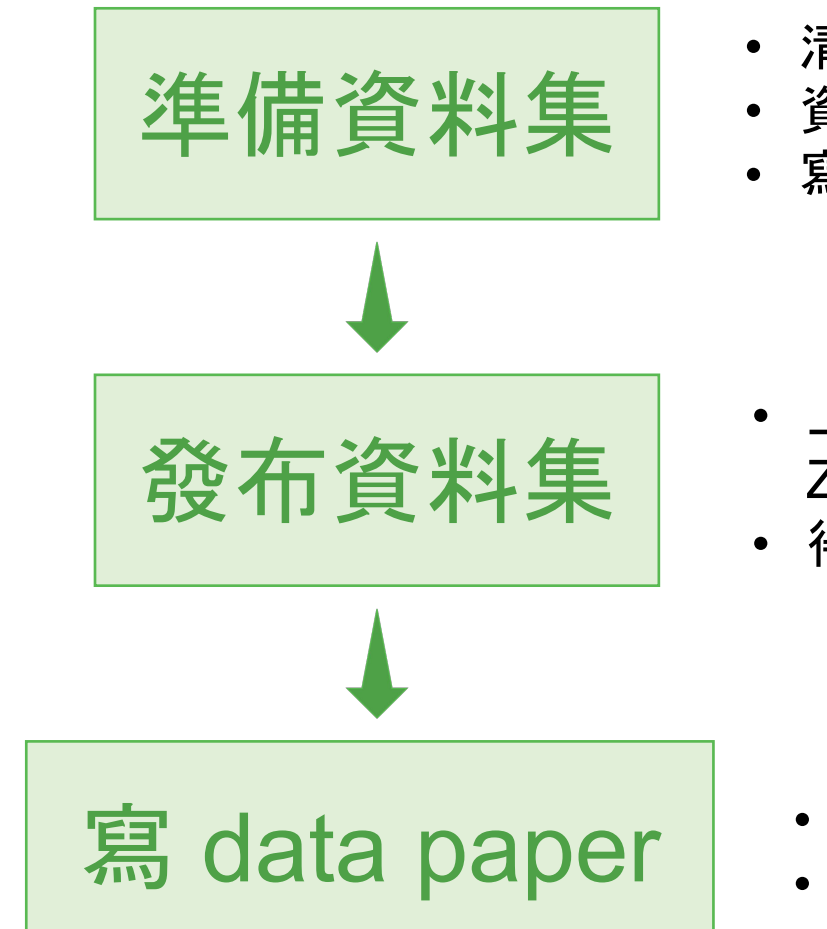

- 清理資料
- 資料格式化 (e.g. Darwin Core)
- 寫 metadata

- 上傳到 data repository (e.g. IPT, Zenodo, depositar)
- 得到 DOI

• 選擇合適的資料期刊 (data journal) • 開始寫!

# 生物多樣性資料的資料期刊 (data journal)

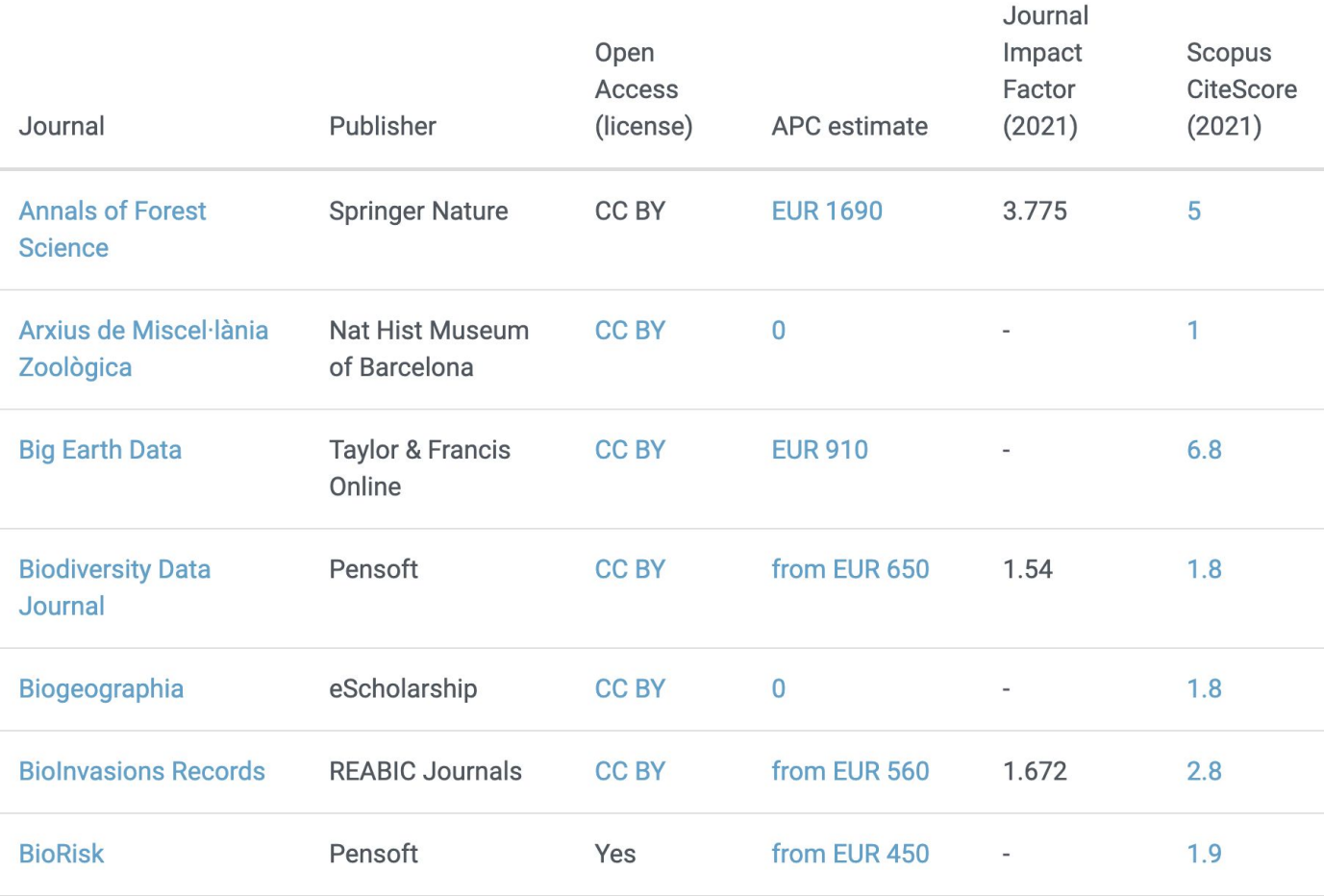

看更多期刊 (2023/03 更新) : <https://www.gbif.org/data-papers>

## BDJ 導覽時間 <https://bdj.pensoft.net/>

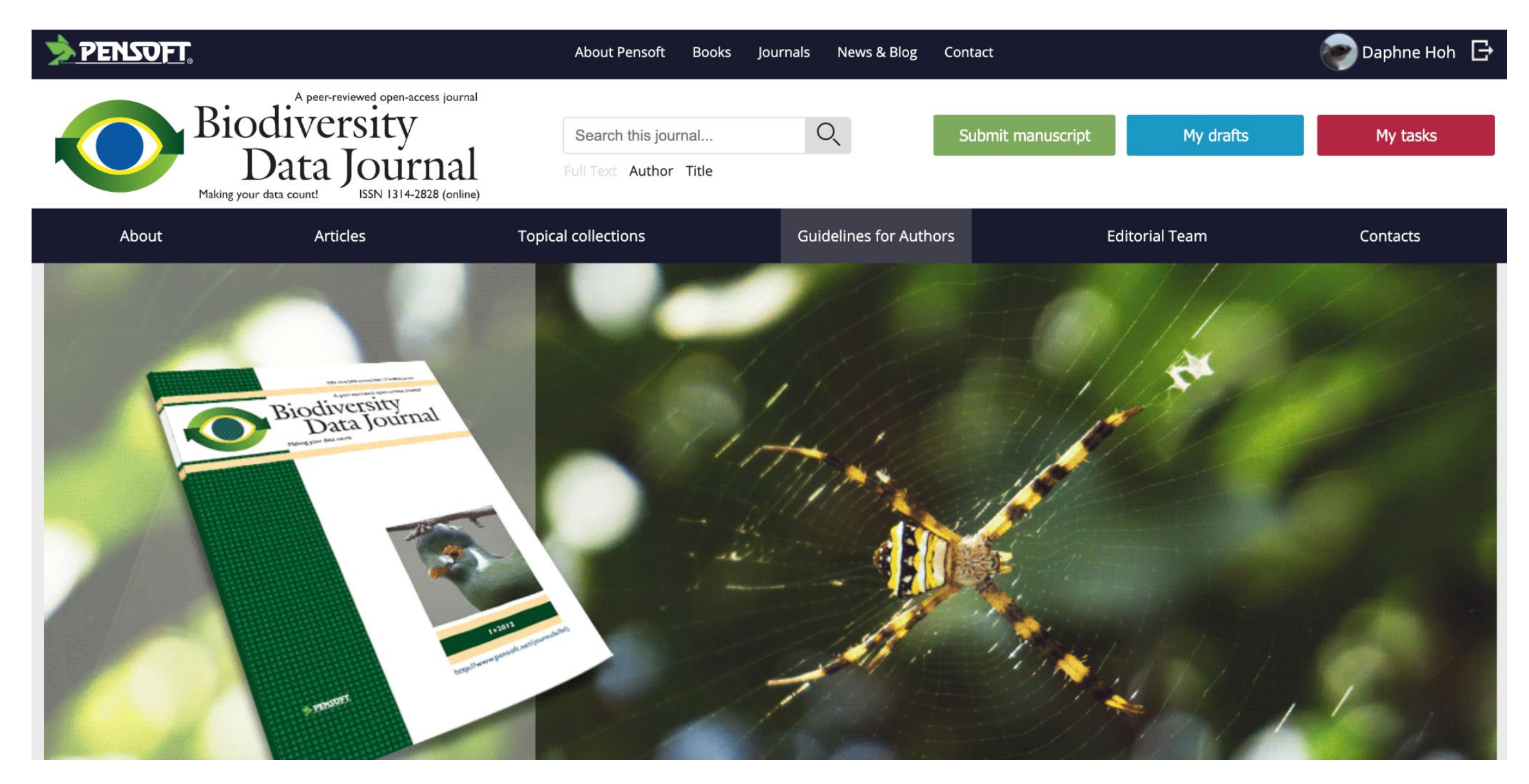

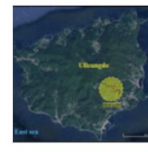

#### Data Paper

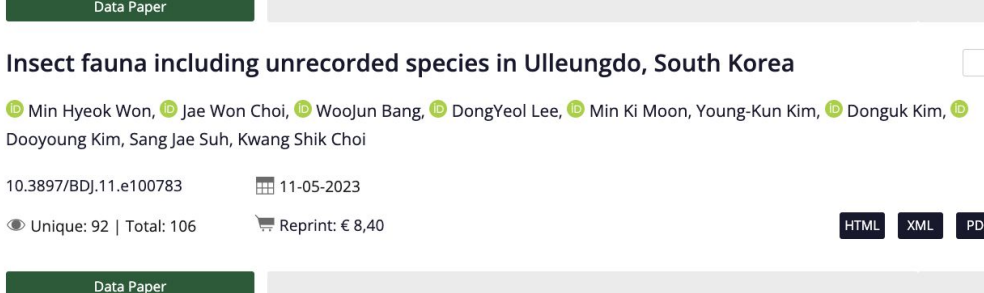

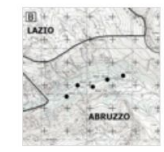

Robber flies and hover flies (Insecta, Diptera, Asilidae and Syrphidae) in beech forests of the central Apennines: a contribution to the inventory of insect

#### biodiversity in Italian State Nature Reserves

C Alice Lenzi, Daniele Birtele, C Silvia Gisondi, Mario Romano, C Bruno Petriccione, C Pierfilippo Cerretti, C Alessandro Campanaro

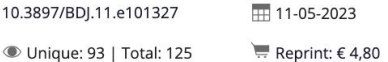

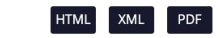

#### Data Paper

Antarctic Penguin Biogeography Project: Database of abundance and distribution for the Adélie, chinstrap, gentoo, emperor, macaroni and king penguin south of 60 S

© Christian Che-Castaldo, Grant Humphries, © Heather Lynch

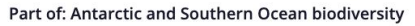

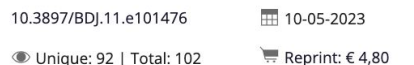

Data Paper

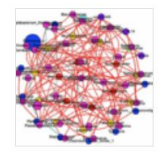

Comparison of gut bacterial communities of Hyphantria cunea Drury Lepidoptera, Arctiidae), based on 16S rRNA full-length sequencing

Hui Gao, C Sai Jiang, Yinan Wang, Meng Hu, Yuyan Xue, Bing Cao, Hailong Dou, C Ran Li, Xianfeng Yi, Lina Jiang, Bin Zhang, C Yujian Li

₩ 10-05-2023 10.3897/BDJ.11.e98143 **Whique: 74 | Total: 86**  $R$  Reprint:  $\epsilon$  7,20

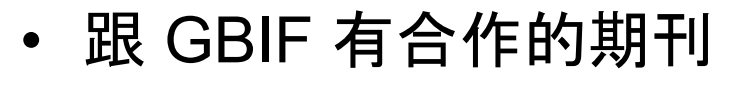

- 跟其他 data journal 比較 \$ 相對便宜  $\bullet$
- 使用寫作工具 arpha writing tool

# 什麼樣的主題可以投稿 BDJ

#### **Focus and Scope**

Biodiversity Data Journal (BDJ) is a community peer-reviewed, open access, comprehensive online platform, designed to accelerate publishing, dissemination and sharing of biodiversity-related data of any kind. All structural elements of the articles - text, morphological descriptions, occurrences, data tables etc. – will be treated and stored as data, in accordance with the Data Publishing Policies and Guidelines of Pensoft Publishers.

The journal will publish papers in biodiversity science containing taxonomic, floristic/faunistic, morphological, genomic, phylogenetic, ecological or environmental data on any taxon of any geological era from any part of the world with no lower or upper limit to manuscript size. For example:

- · single taxon treatments and nomenclatural acts (e.g., new taxa, new taxon names, new synonyms, changes in taxonomic status, re-descriptions, etc.);
- · data papers describing biodiversity-related databases, including ecological and environmental data;
- sampling reports, local observations or occasional inventories, if these contain novel data;
- local or regional checklists and inventories;
- habitat-based checklists and inventories:
- ecological and biological observations of species and communities;
- any kind of identification keys, from conventional dichotomous to multi-access interactive online keys;
- · descriptions of biodiversity-related software tools.

## 更多詳情: <https://bdj.pensoft.net/about> 直接參考什麼樣的論文被接受: <https://bdj.pensoft.net/articles>

## 包括但不限於:

- 新物種或物種改學名
- 新相關的資料庫
- 新名錄 (地區性、棲息 地等)
- 新觀察現象
- 新相關軟體/工具

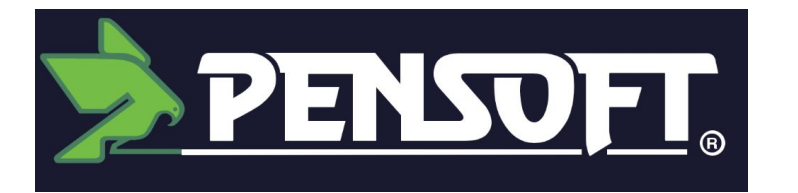

## **Pensoft Publisher** 出版社

## 文件撰寫工具 << CITDha Writing Tool (AWT)

**etc ...**

## 學術論文

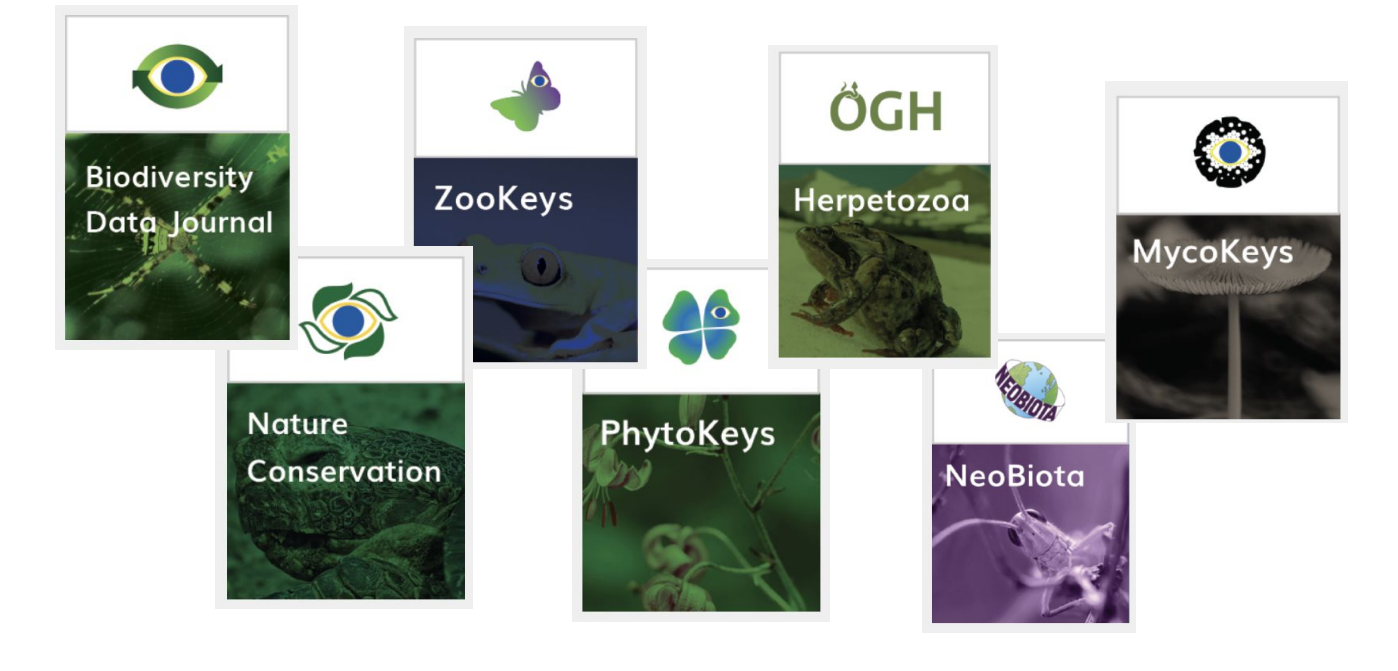

## Pensoft's arpha writing tool https://arpha.pensoft.net/

## **«Carpha Writing Tool (AWT)**

 $\bigoplus$  Feedback  $\Omega$  Tips and Tricks

### Collaborative authoring, reviewing and publishing in one place, for the first time!

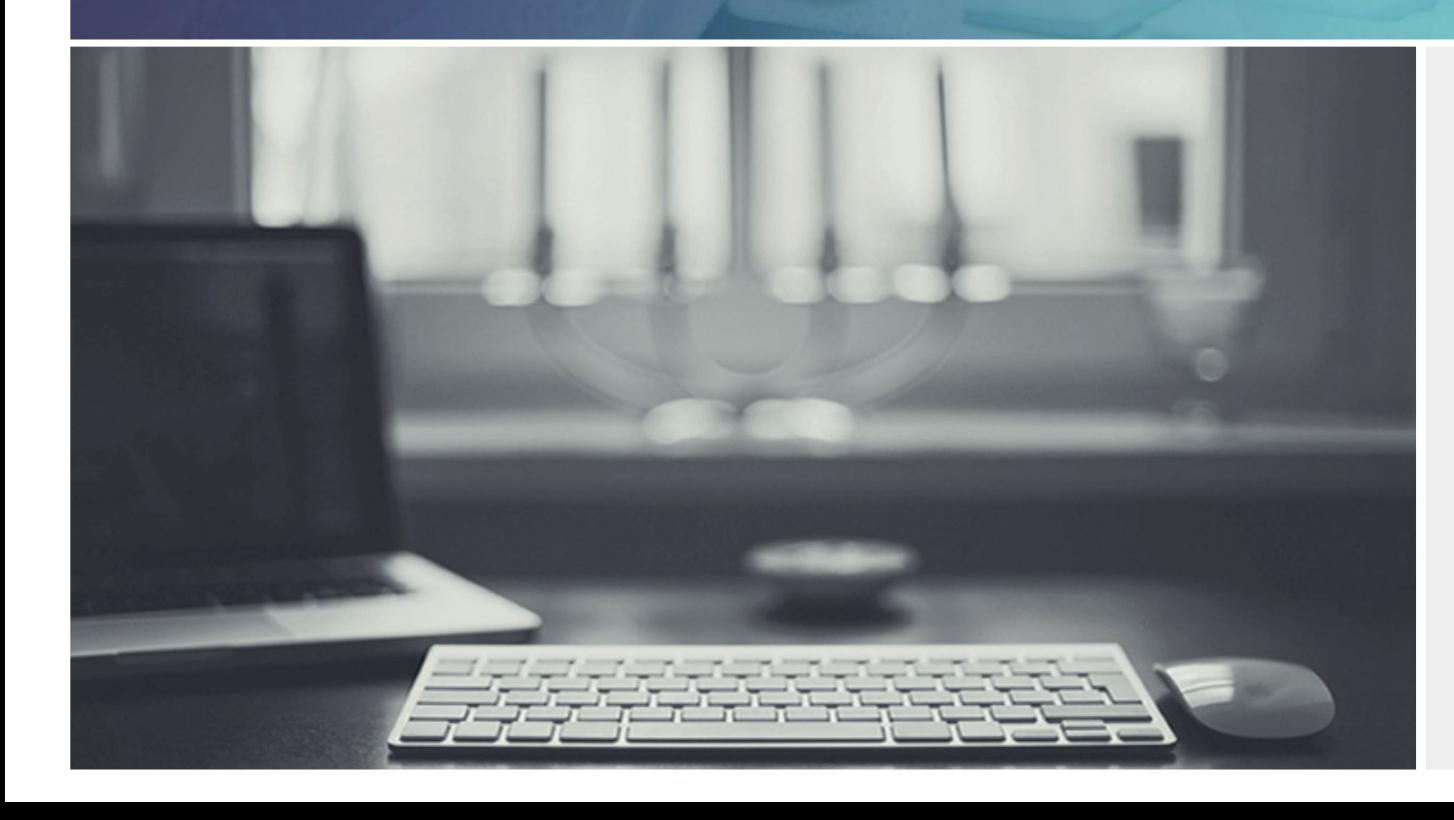

If you are already registered with a Pensoft journal, please use your credentials to sign in.

#### Email \*

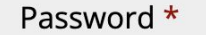

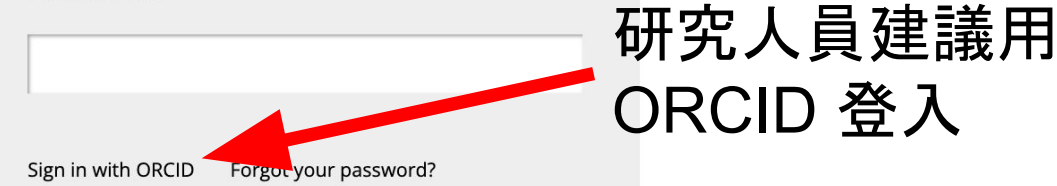

Login

Register

**«Carpha Writing Tool (AWT)** 

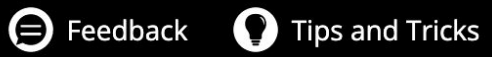

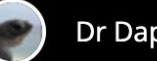

Dr Daphne Hoh Q

### Collaborative authoring, reviewing and publishing in one place, for the first time!

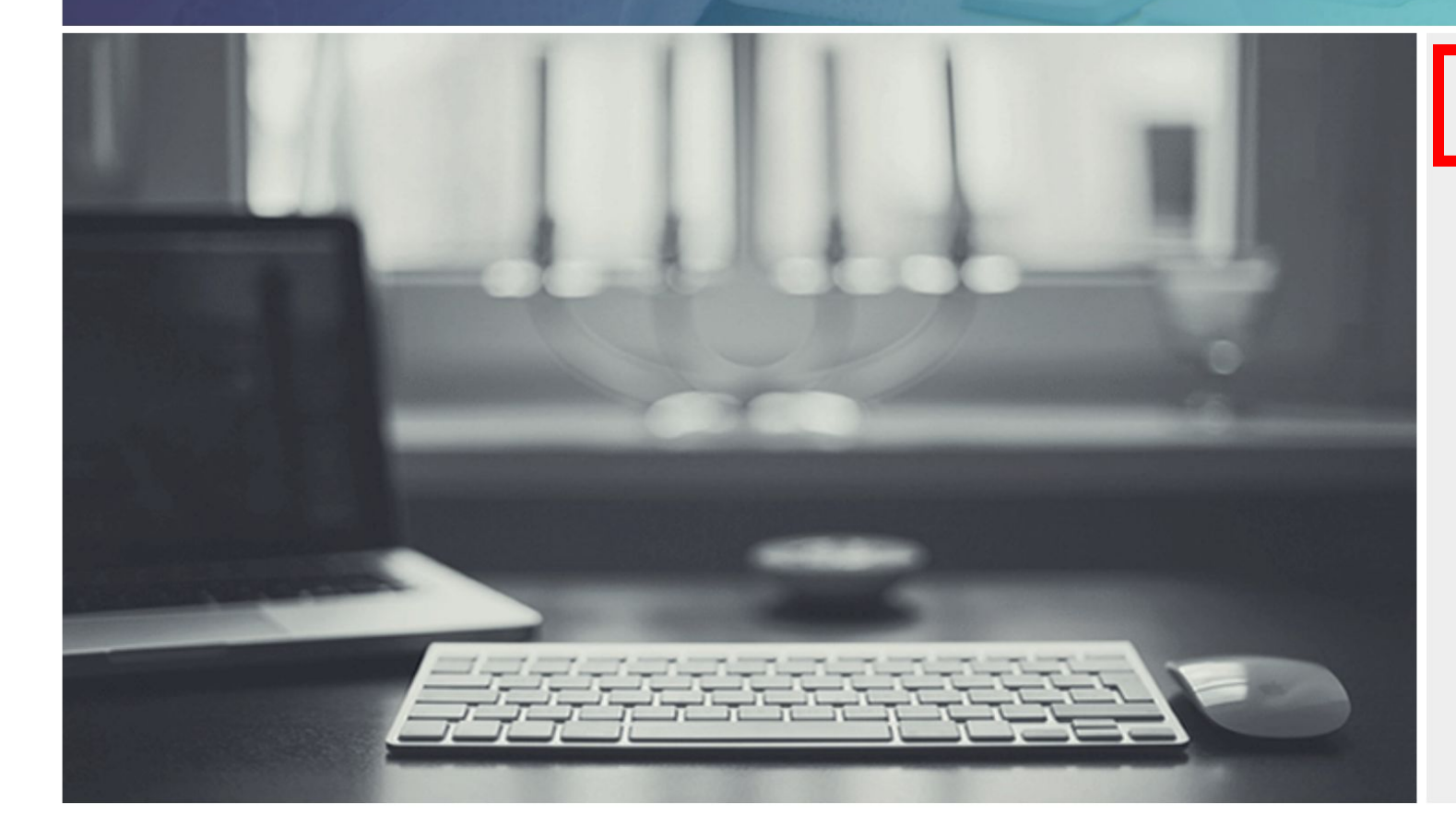

**Start manuscript** 

**Convert from file** 

#### My recent manuscripts

A dataset of sea turtle occurrences around the Taiwan coast

**Taiwan Biodiversity Information Facility** (TaiBIF)'s Role in Facilitating Open **Biodiversity Data in Taiwan** 

View dashboard

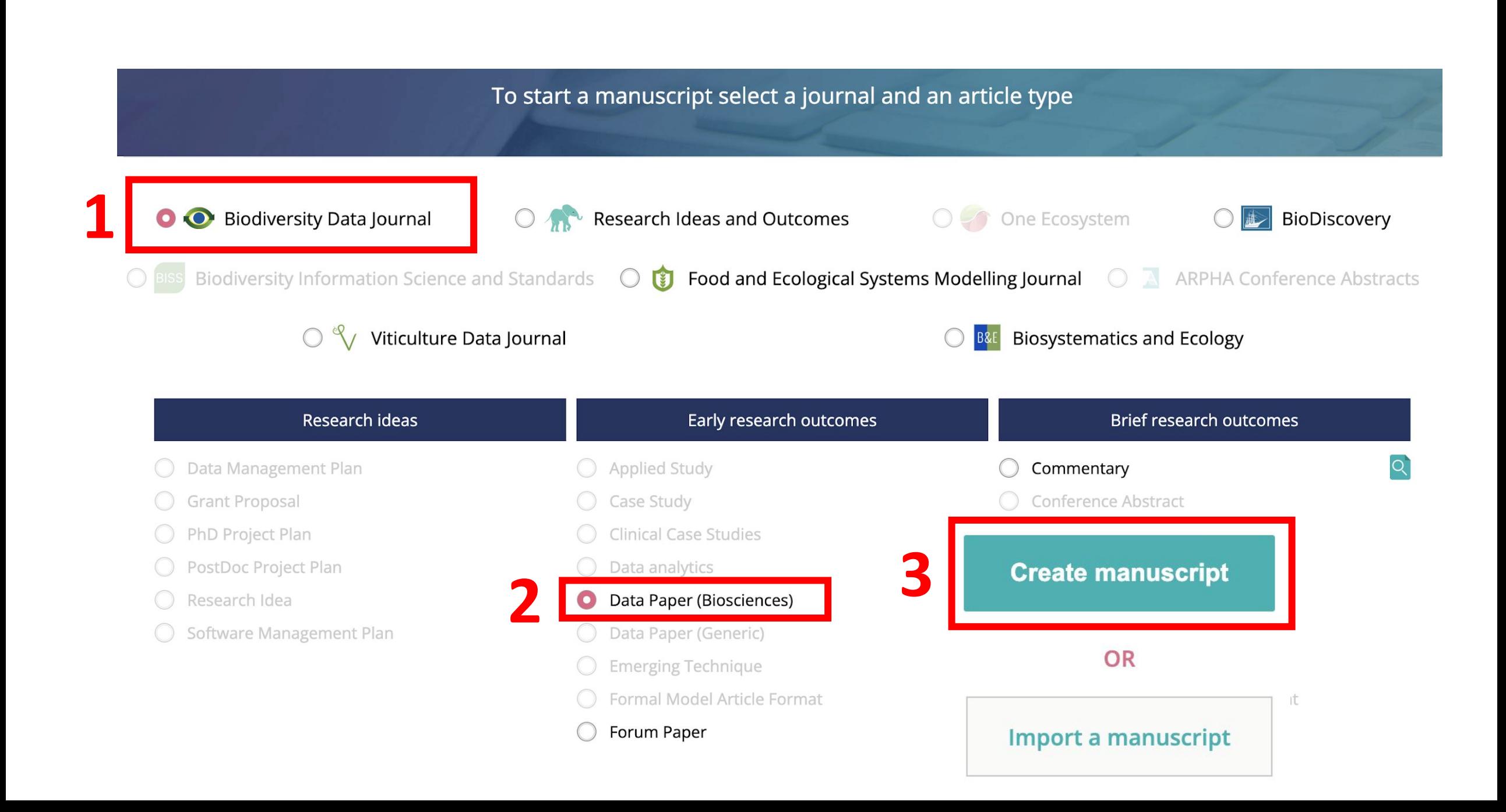

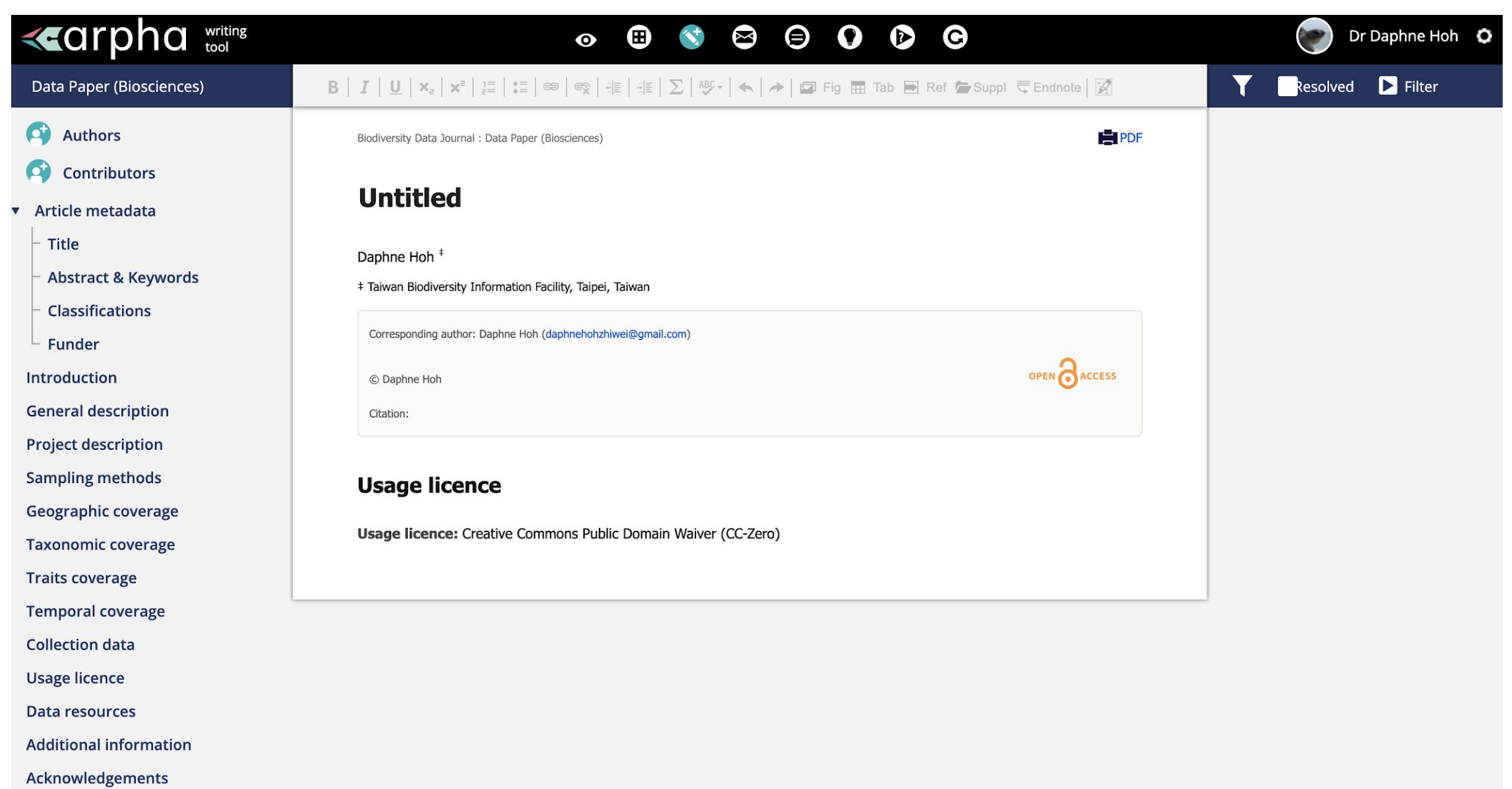

**Author contributions** 

# arpha writing tool 介面介紹

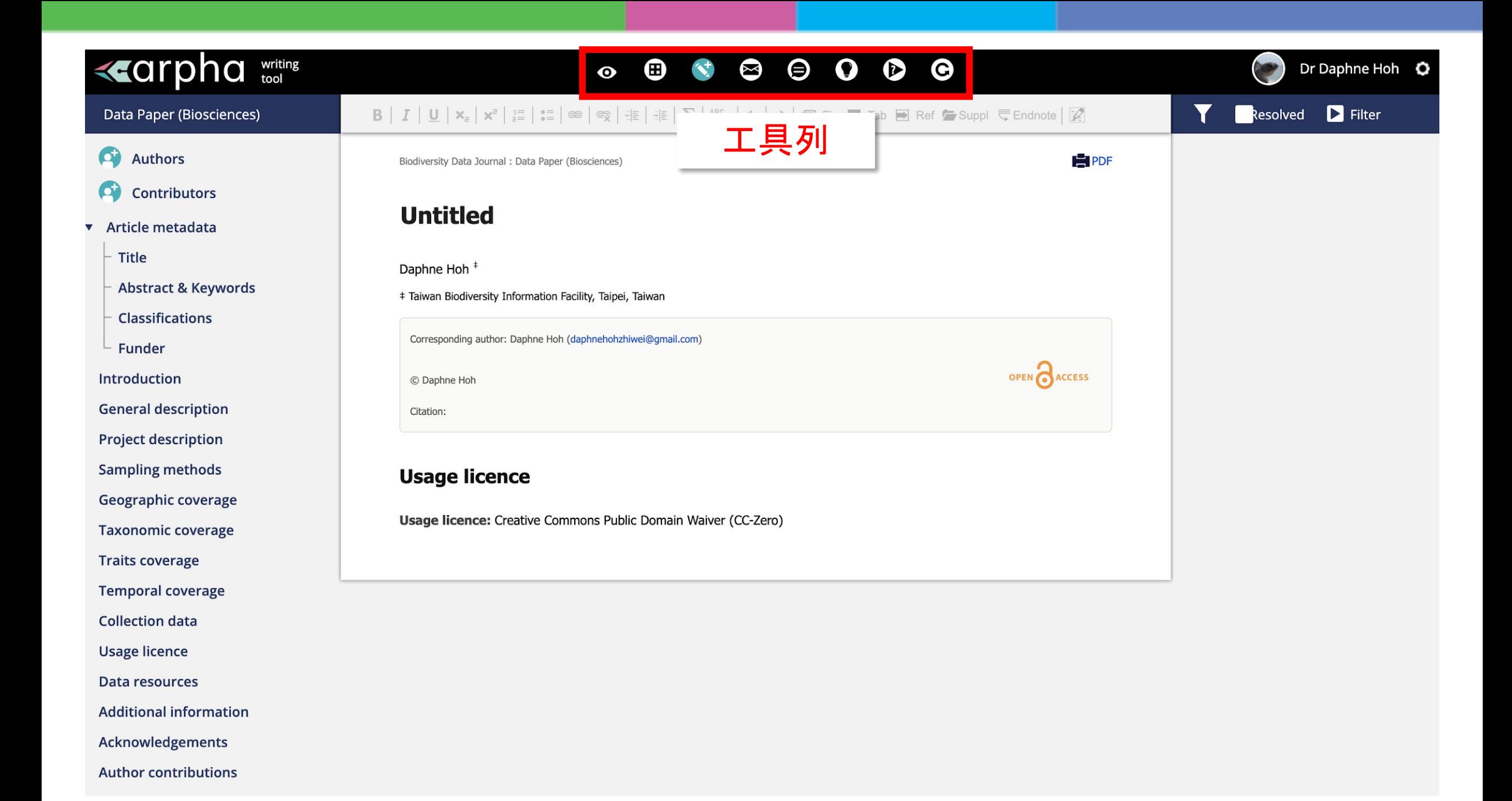

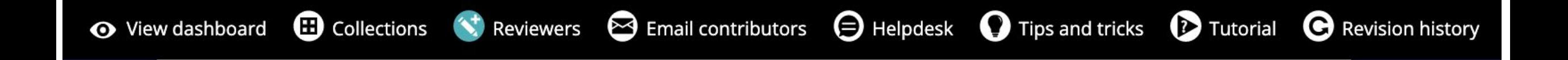

View dashboard – 檢視在 arpha writing tool 的所有發表物件 (已發表、審稿、進行中 …)

文太

Collection - 連結主題文章

Invite reviewers – 邀請 reviewers

Email contributors – 邀請共作與貢獻者檢視

Feedback

Quick How's to with screenshot – Q&A

Tutorial – 基礎功能教學

Revision History - 版本檢視

arpha writing tool 更多功能教學 <https://arpha.pensoft.net/tips/>

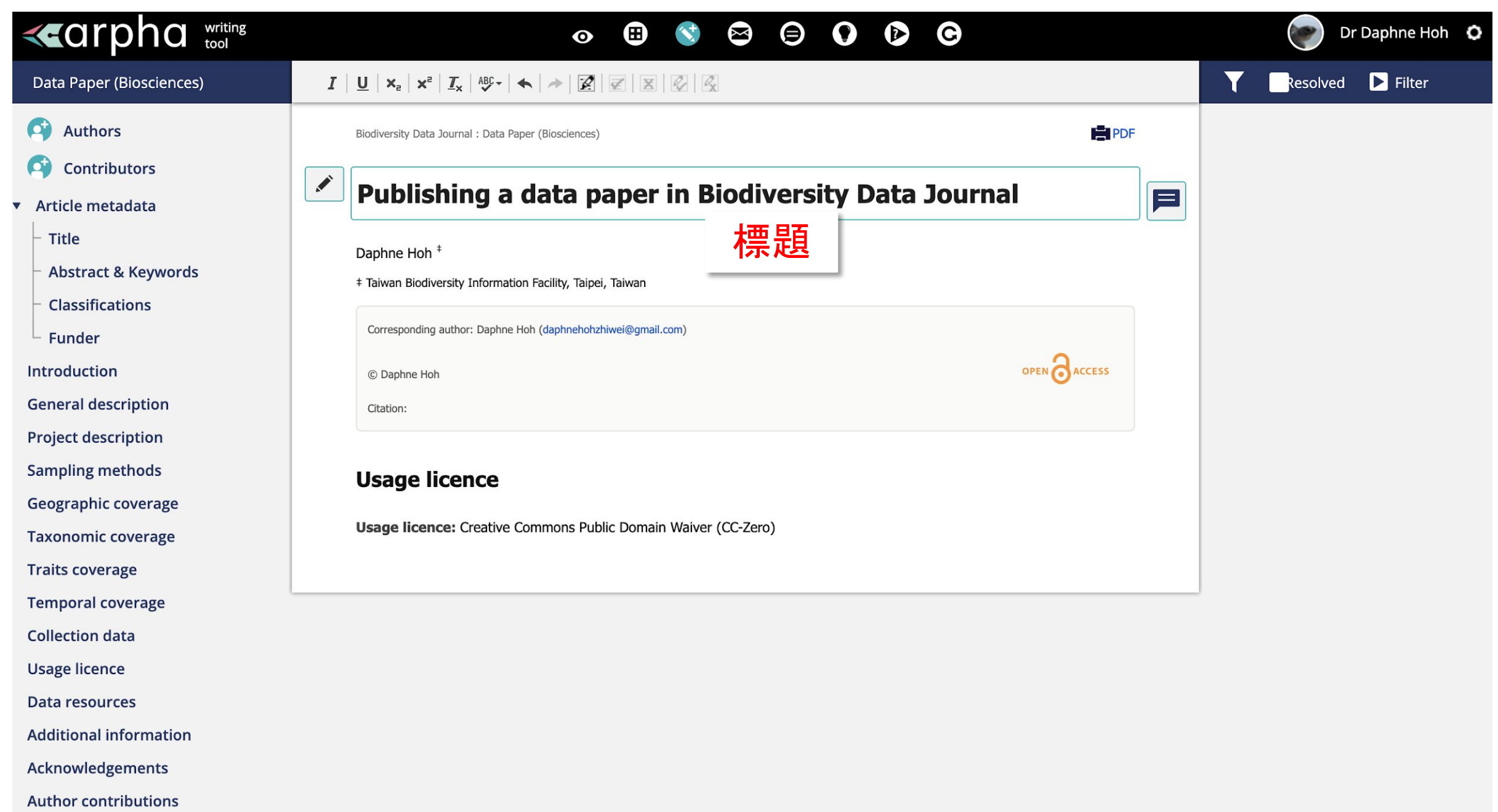

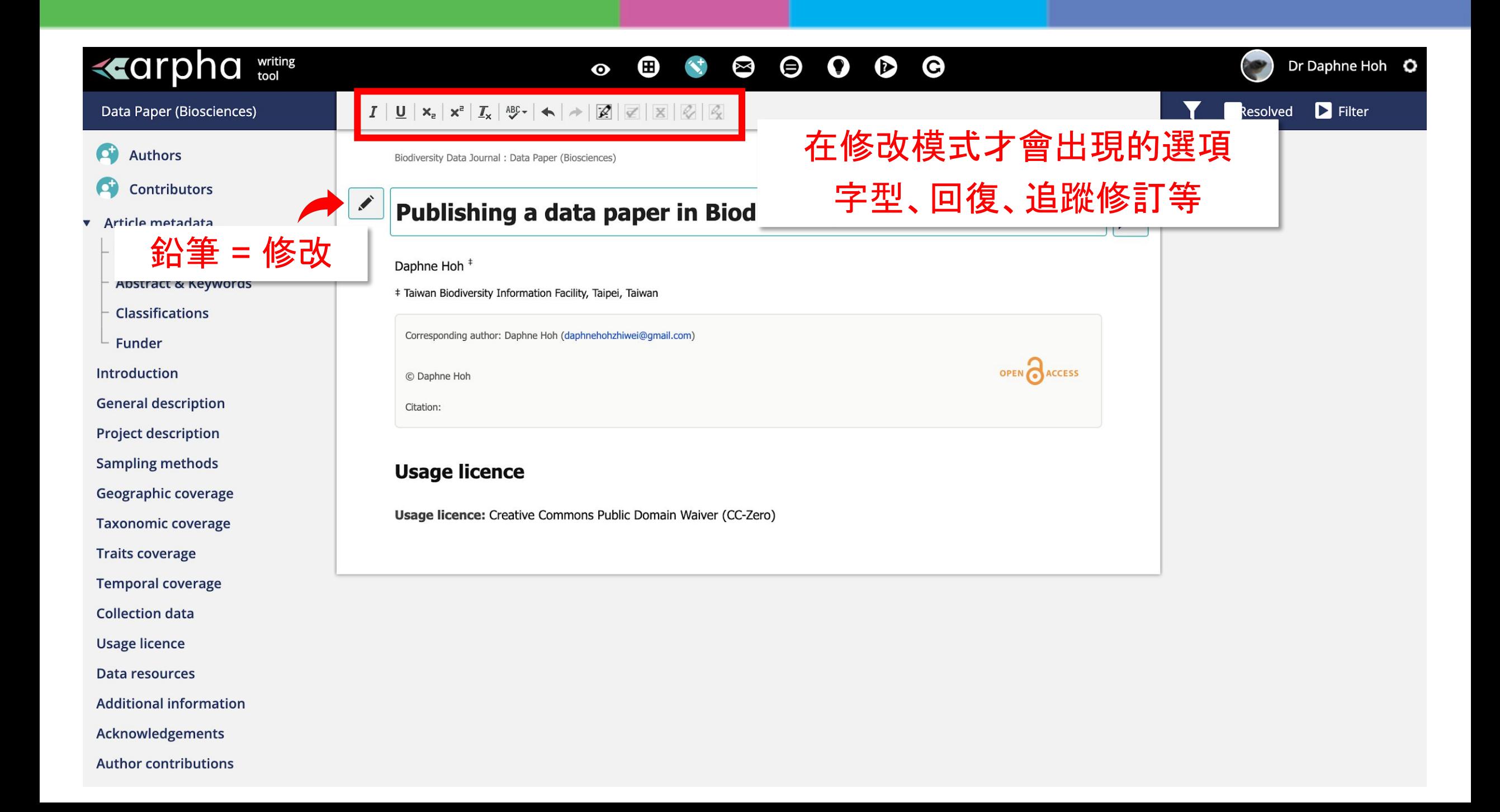

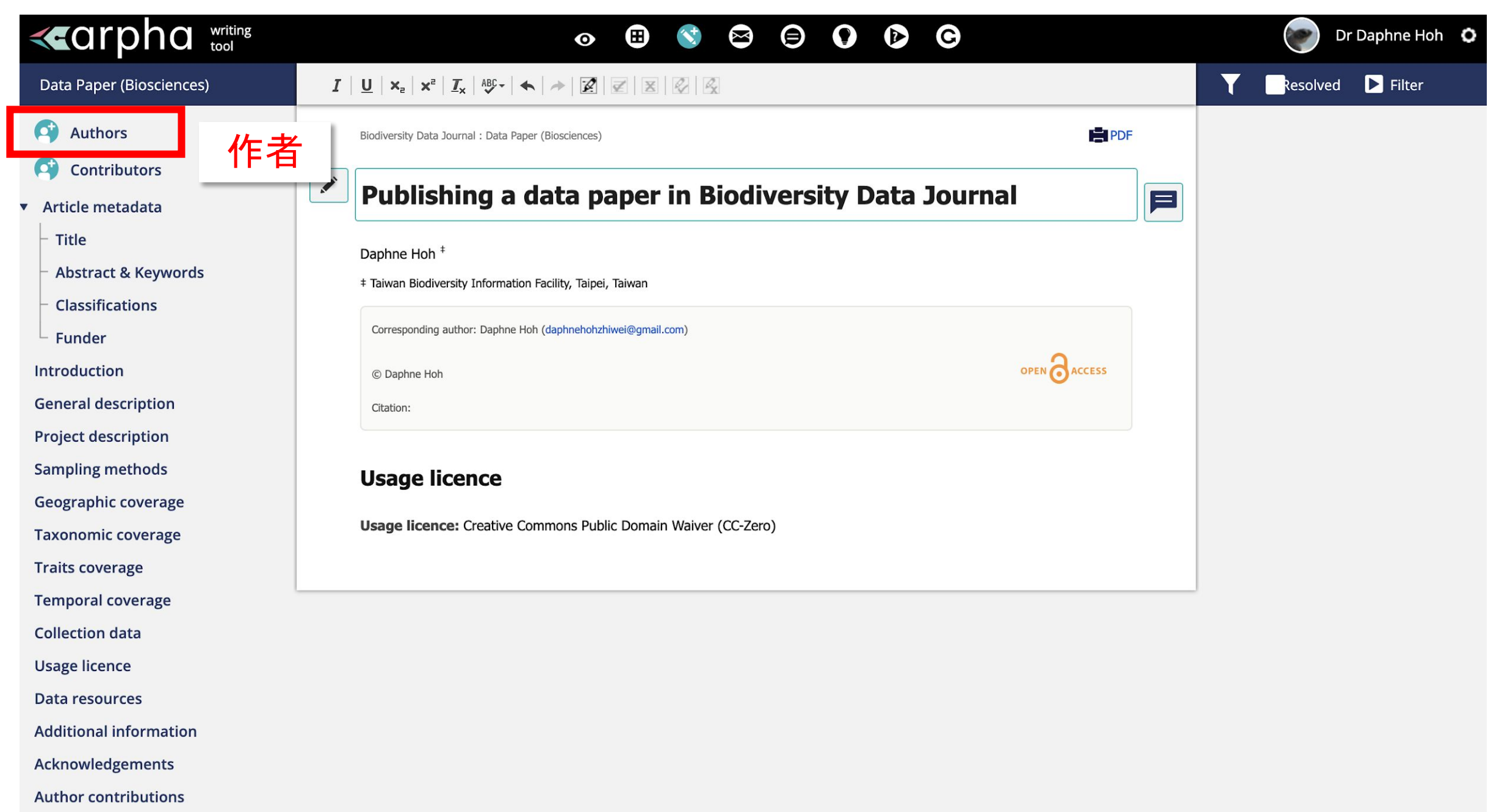

# 加作者名字

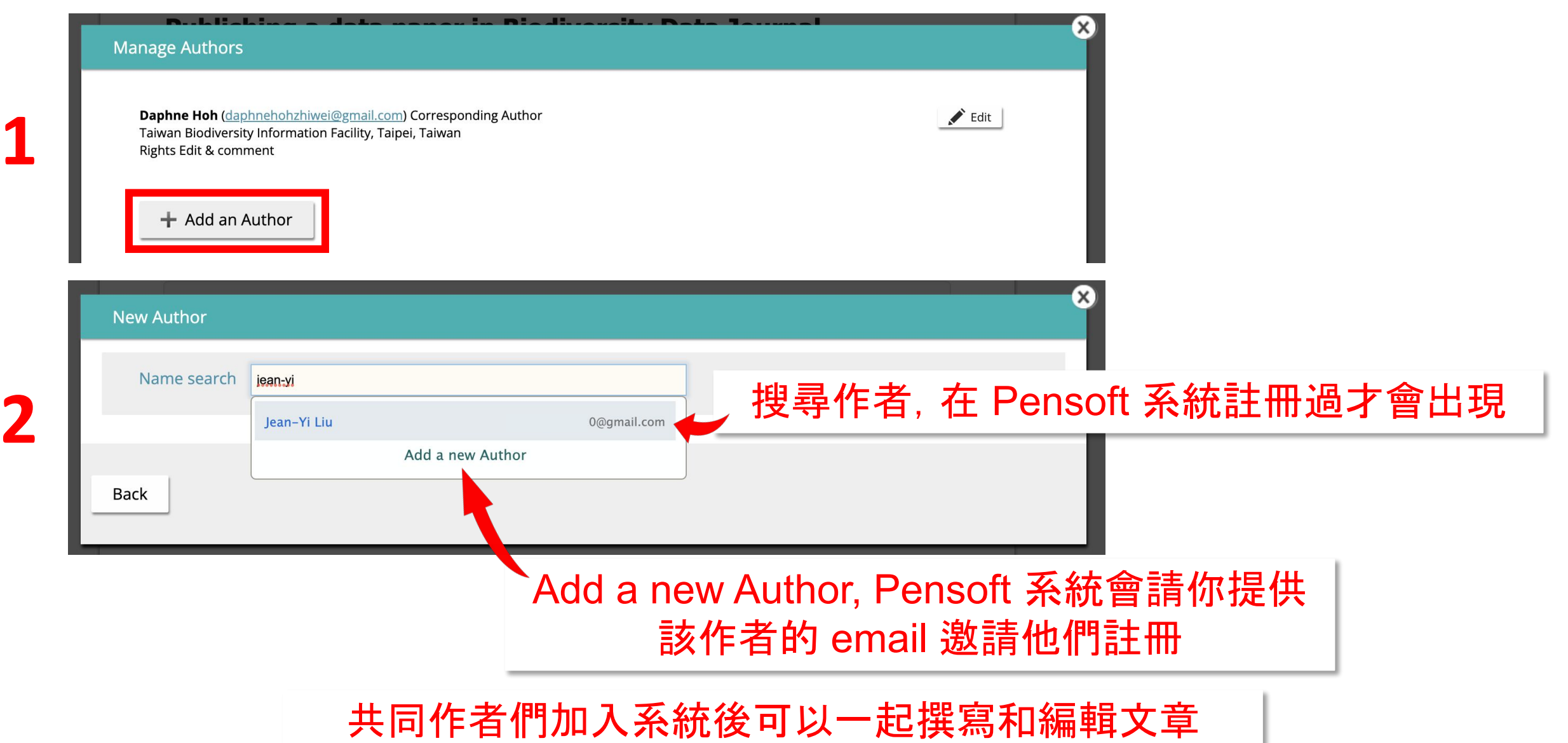

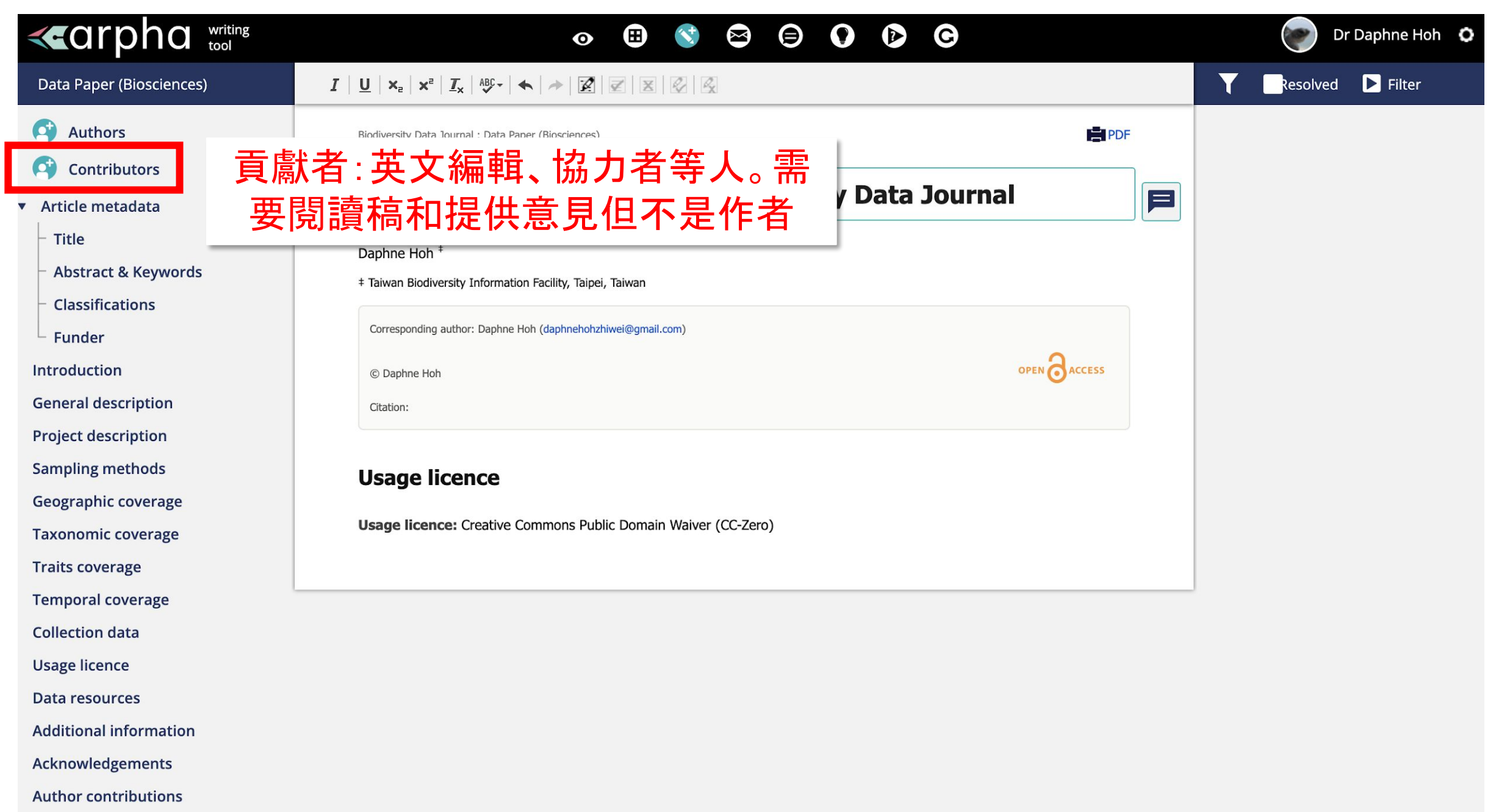

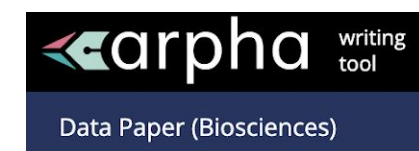

 $\bullet$ Authors

#### Contributors

- Article metadata
	- Title
	- Abstract & Keywords
	- **Classifications**
- Funder
- **Introduction**
- **General description**
- **Project description**
- **Sampling methods**
- Geographic coverage
- **Taxonomic coverage**
- **Traits coverage**
- **Temporal coverage**
- **Collection data**
- **Usage licence**
- **Data resources**
- **Additional information**
- Acknowledgements
- **Author contributions**

## 有一些可以加 subsection

- $\triangle$  add and edit text
- $\bullet$  add a subsection
- $\bullet$  remove a subsection
- $\nabla$  a re-order subsections

## example:

Introduction  $\bigtriangledown$ **Enter subsection title** v Introduction Enter subsection title  $\bigcirc$ 

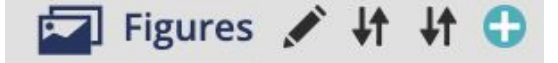

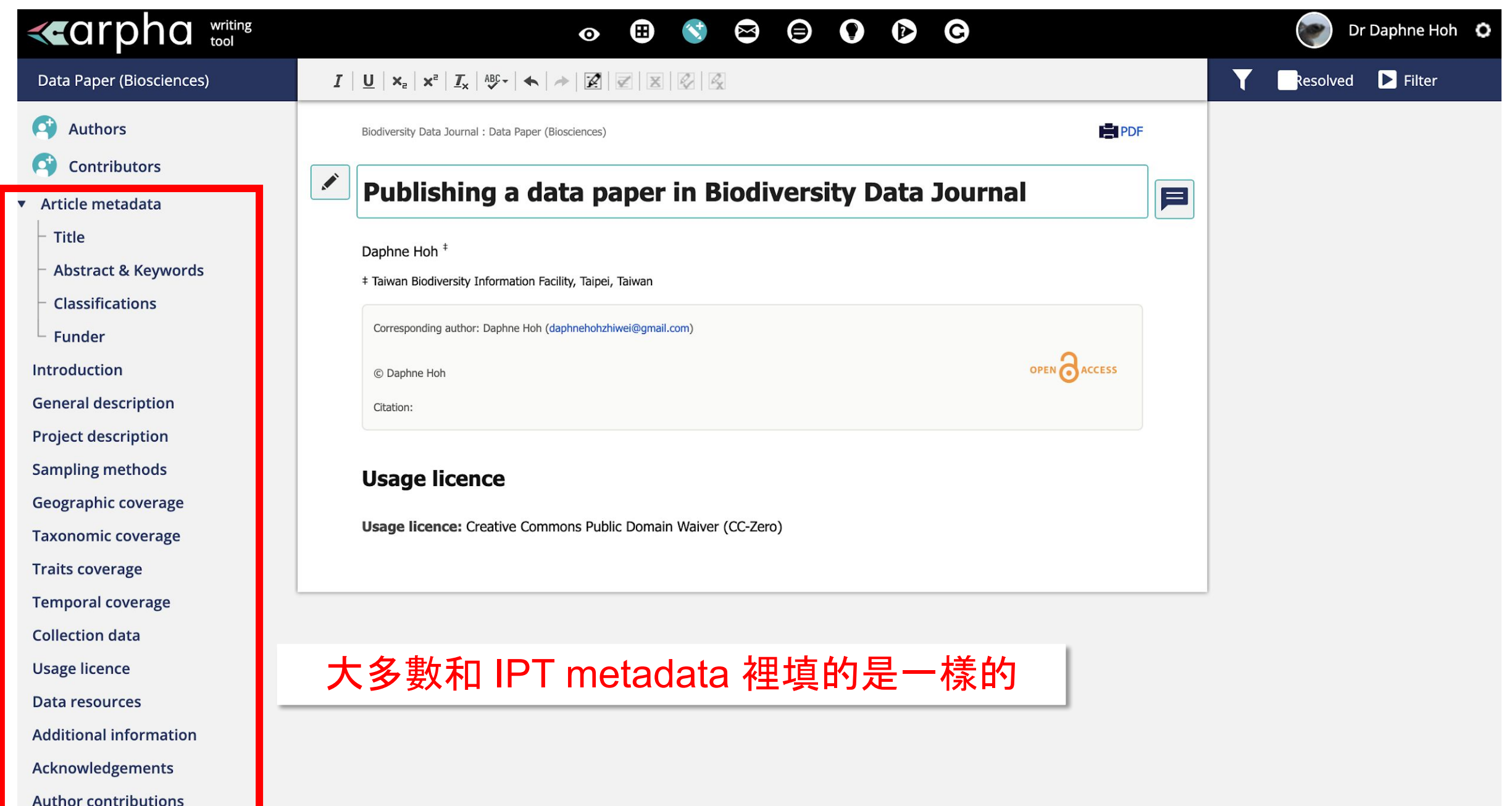

# 從 IPT 下載 EML → data paper

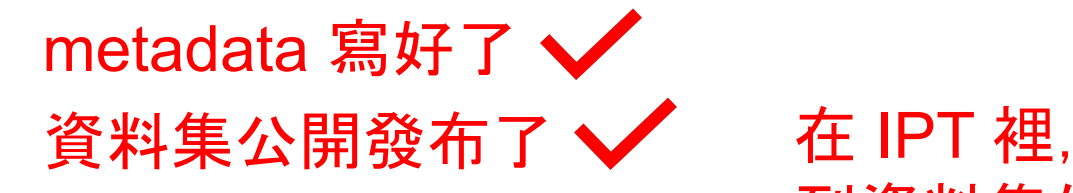

# 到資料集的 Resource overview

Overview: Sea turtle sightings in Taiwan | 台灣海龜目擊紀錄

Resource overview. Upload or connect to source data, map data to Darwin Core, complete metadata, publish the resource and register it with the GBIF network.

#### (i) Source Data Your source data files and SQL sources for generating a Darwin Core Archive. Database  $\checkmark$ Connect Not modified since last publication turtlespot2022\_v2 [file] 2.4 MB, 3,515 rows, 46 columns 11-Jul-2022 10:01:13 Readable <sup>1</sup> *(i)* Published Versions A preview of your pending published version compared with the current version if existing. Publish **Current version Version View Published on** 03 August 2022 17:19 **Publication log** Download **Publication report** Show

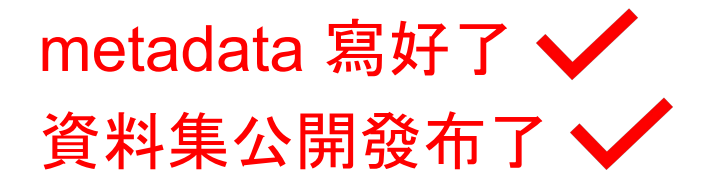

## 資料集 IPT 頁面

→ 文 問題回報 daphnehohzhiwei@gmail.com

**OCCURRENCE** 

#### Sea turtle sightings in Taiwan | 台灣海龜目擊紀錄

Latest version published by TurtleSpot Taiwan 海龜點點名 on 03 August 2022

Edit

[Data paper under review - Preprint https://preprints.arphahub.com/article/90210/] We describe a dataset of sea turtle sightings around the coast of Taiwan and its islands. The data was collected by citizen scientists and reported to TurtleSpot Taiwan, a citizen science initiative that collects sea turtle sighting data mainly through the Facebook group (https://www.facebook.com/groups/turtlespotintw). This dataset includes 3,515 sighting data dated from March 2010, except most of the data (n=3,128; 89%) falls were between June 2017 to December 2021. A standardized format of basic sighting information was suggested to anyone who wishes to report the occurrence. We also request photos and videos for turtle species identification and to record any physical abnormality. In addition to the b... More

 $\mathbb{C}$  $\mathbf{L}_{\mathrm{in}}$  $\overline{\phantom{a}}$  $\begin{tabular}{lcccccc} $\overline{31}$ & $\overline{44}$ & $\overline{36}$ & $\overline{36}$ & $\overline{66}$\\ $\overline{31}$ & $\overline{31}$ & $\overline{31}$ & $\overline{31}$ & $\overline{31}$ & $\overline{31}$\\ $\overline{31}$ & $\overline{31}$ & $\overline{31}$ & $\overline{31}$ & $\overline{31}$ & $\overline{31}$ & $\overline{31}$\\ $\overline{31}$ & $\overline{31}$ & $\overline{31}$ & $\overline{31}$ & $\overline{31}$ & $\overline{31}$ & $\overline{31}$ & $\overline{31}$ & $\over$ GBIF UUID: 336b6790-062f-407f-a783-2f1d8874e6c3 Publication date: 03 August 2022 Hosted by: TurtleSpot Taiwan 海龜點點名 License: CC-BY 4.0 **19** How to cite

 $\mathcal{L}$ 

#### **Downloads**

Download the latest version of this resource data as a Darwin Core Archive (DwC-A) or the resource metadata as EML or RTF:

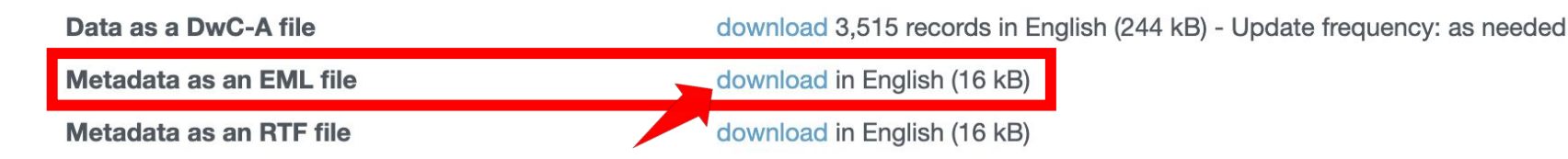

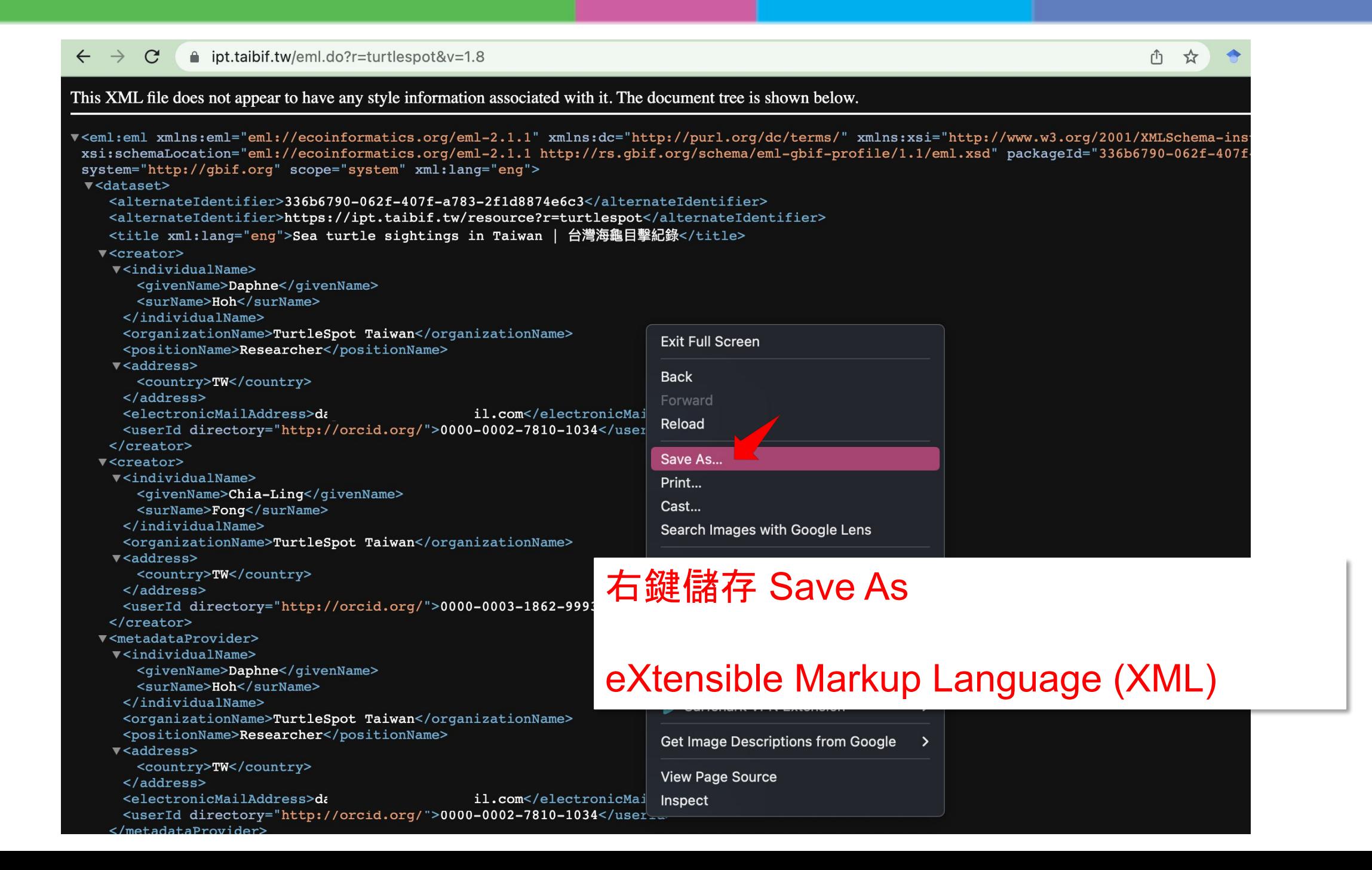

## 另一個可以得到 EML 的地方

## 資料集公開發布到 GBIF 後的頁面也可以下載

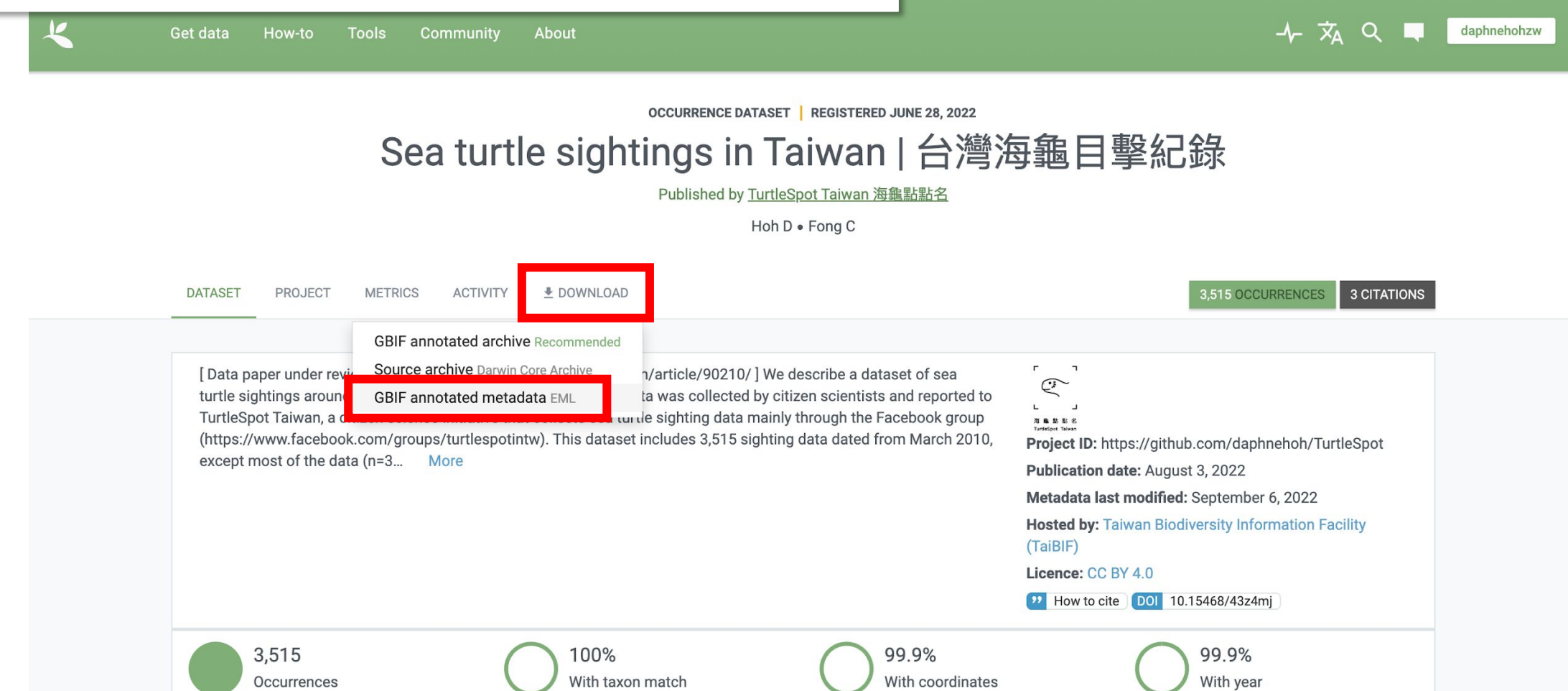

<https://www.gbif.org/dataset/336b6790-062f-407f-a783-2f1d8874e6c3>

## 回到首頁

## **«Carpha Writing Tool (AWT)**

**B** Feedback Tips and Tricks

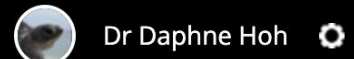

### Collaborative authoring, reviewing and publishing in one place, for the first time!

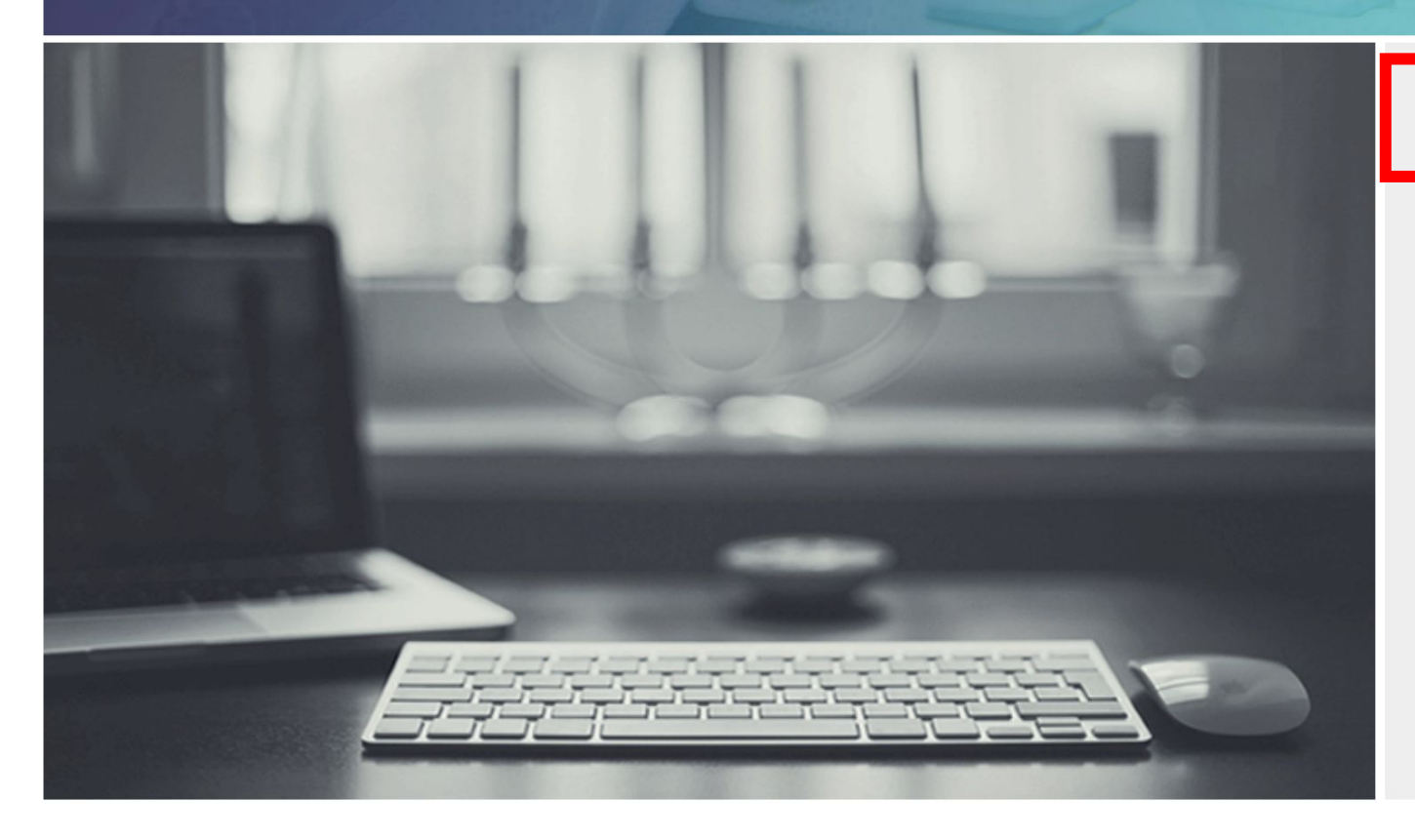

**Start manuscript** 

**Convert from file** 

#### My recent manuscripts

A dataset of sea turtle occurrences around the Taiwan coast

**Taiwan Biodiversity Information Facility** (TaiBIF)'s Role in Facilitating Open **Biodiversity Data in Taiwan** 

View dashboard

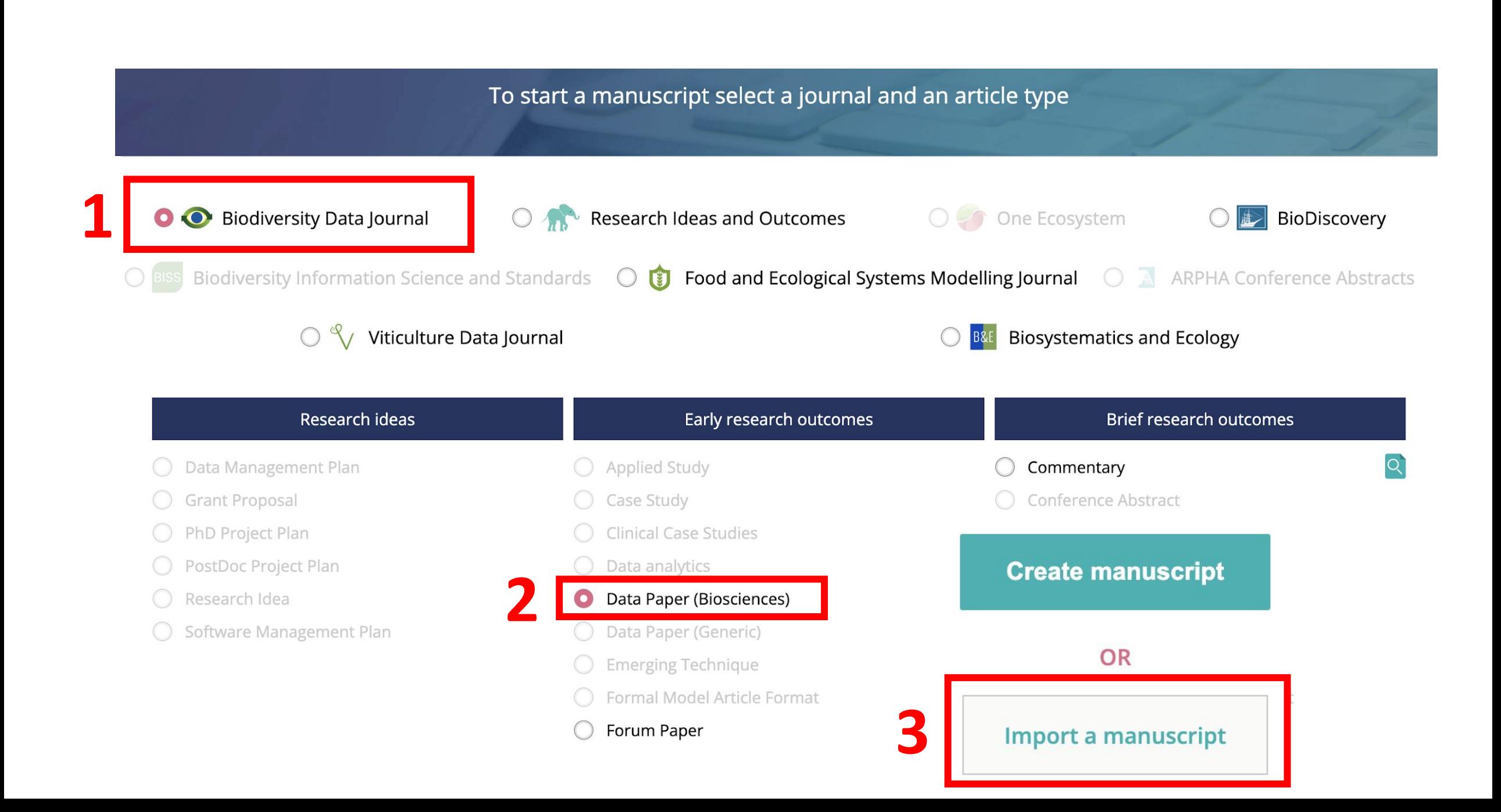

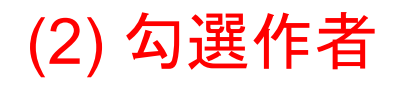

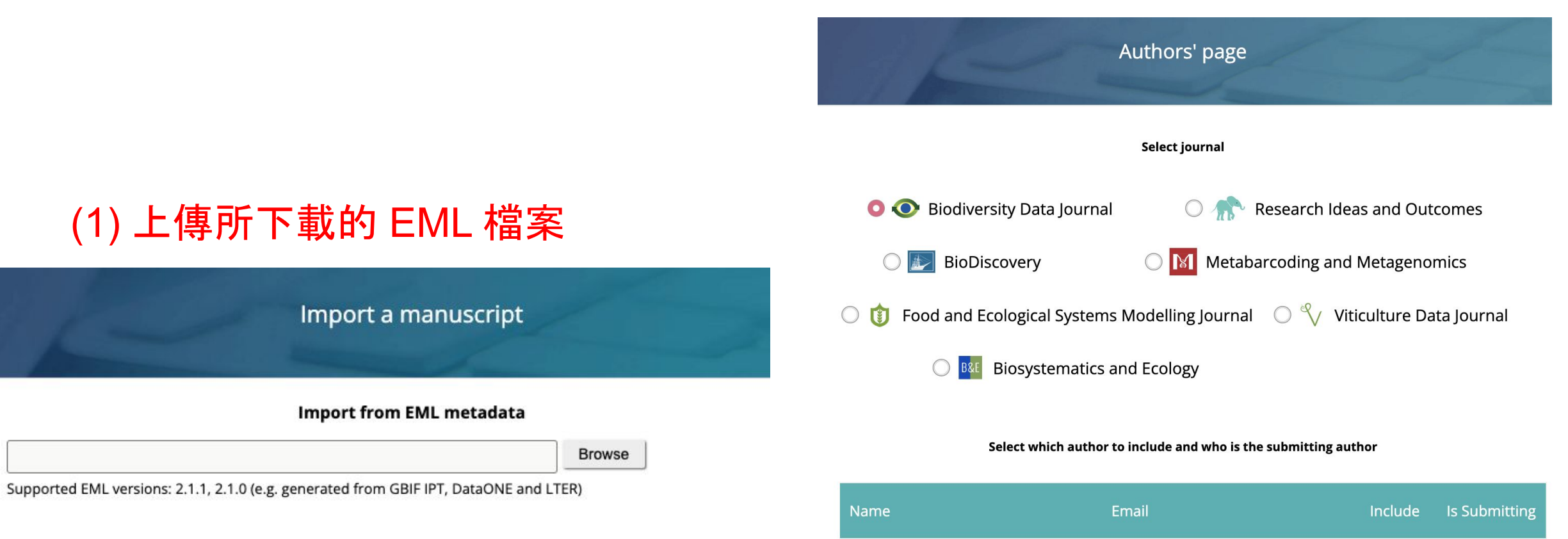

Daphne Hoh

**Chia-Ling Fong** 

daphnehohzhiwei@gmail.com

12NoEmail@PleaseChange.This

 $\overline{\mathbf{z}}$ 

 $\bullet$ 

#### **«arpha** writing

#### Data Paper (Biosciences)

#### B │  $I$  │ U │ x。│ x°│ }≡│ }≡│ © │ © │ ⊕□ │ ∰ │ ∯ │ ∑│ ®「 √ │ ♪ │ © │ Fig 亜 Tab 圓 B │ / │ U │ x。│ x°│ }≡│ }≡│ © │ © │ ∰ │ √ │ △ │ © │ ⊞ Tab 圓 Ref ▲ Suppl 〒Endnote │ ⊠

**O** Authors

- Contributors
- v Article metadata

Title

Abstract & Keywords

**Classifications** 

Funder

Introduction

**General description** Project description Sampling methods Geographic coverage Taxonomic coverage

▼ Traits coverage **Data coverage of traits** Temporal coverage **Collection data** Usage licence Data resources Additional information Acknowledgements **Author contributions** 

**References** Supplementary files **Expl** Figures

#### $\Theta$   $\Omega$   $\Phi$  $\bullet$  $\mathbf{A}^+$  $\bullet$  $\odot$

Biodiversity Data Journal : Data Paper (Biosciences)

#### Sea turtle sightings in Taiwan | 台灣海龜目擊紀

Daphne Hoh<sup>+</sup>

# TurtleSpot Taiwan, ., Taiwan

Corresponding author: Daphne Hoh (daphnehohzhiwei@gmail.com)

## 如果 metadata 有填, 這裡會自動輸入

#### **Background**

[ Data paper under review - Preprint https://preprints.arphahub.com/article/90210/ ] We desc around the coast of Taiwan and its islands. The data was collected by citizen scientists and rep initiative that collects sea siahtina data mainly th science turtle (https://www.facebook.com/groups/turtlespotintw). This dataset includes 3,515 sighting data da the data (n=3,128; 89%) falls were between June 2017 to December 2021. A standardized for suggested to anyone who wishes to report the occurrence. We also request photos and videos i record any physical abnormality. In addition to the basic data often associated with an occurre sea turtle up to the individual level using the Photo ID method. Hence, if a good quality photo available, the sighted individual can be identified and given a unique Turtle ID. In total, 762 tur ID, comprising 723 green, 38 hawksbill, and 1 olive ridley turtles. The data of TurtleSpot observations of sea turtles in the wild, such as witnessing the recovery of some injured turtles interactions, and physical abnormality. These data will offer essential information that helps to ur turtles and assists in the development of conservation measures. The purpose for preparing reasons: (1) a give back to our community since most of these data were their contributions, turtle foraging ecology in Taiwan (Fong et al., in prep), and (3) publicly open the data for advano conservation communities.

#### **Keywords**

Occurrence: Observation: Sighting data: Citizen science, Facebook group: Sea turtle: Coastal waters, Occurrence, Observation

 $\bullet$ 

 $\bullet$ 

 $\odot$ 

 $\left( \begin{matrix} 1 \\ 1 \end{matrix} \right)$ 

 $\Theta$  0  $\Omega$   $\Theta$ 

#### **Introduction**

PLEASE WRITE YOUR INTRODUCTION HERE

#### **Project description**

Title: Sea turtle sightings in Taiwan | 台灣海龜目擊紀錄

Personnel: Daphne Hoh, Chia-Ling Fong, Huai Su, Pengyu Chen, Chia-Chen Tsai

#### **Sampling methods**

Study extent: We collect reports of all sea turtle sightings from any region, but our current focus is on the sighting data around the coasts of Taiwan and its islands.

Sampling description: More than half (n=2,235; 63.6%) of the data was provided by citizen scientists. The remaining data  $(n=1,280)$  was personal records contributed by two of the co-authors.

Quality control: Each sighting reported in TurtleSpot's Facebook group was first checked by the group admin for the required information pending approval. The required information includes sighting date, time, location (and dive site), depth, method, and for species and individual identification - high-quality photos and videos containing the whole body, left, and right faces of the sighted turtle. The sighting provider will be requested to provide any of the missing information unless unavailable.

Step description: Receive data: We receive sea turtle sighting reports contributed by citizen scientists via our Facebook group (https://www.facebook.com/groups/turtlespotintw).

Approve report: Facebook post of a sighting report which followed our reporting format and passed the quality check by the group admin was approved to be visible in the Facebook group, allowing community interaction within the post.

Record data: Sighting information contained in the report was recorded in Google Sheets as raw data. These raw data (mostly in Chinese) were translated into English.

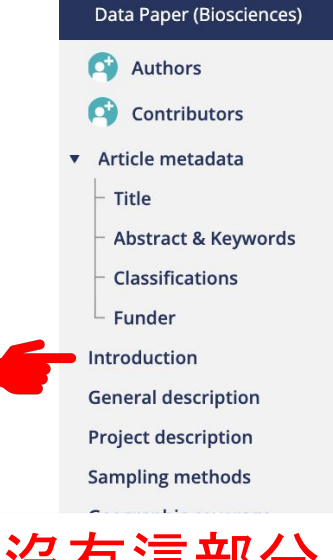

## metadata 沒有這部分 所以要記得寫

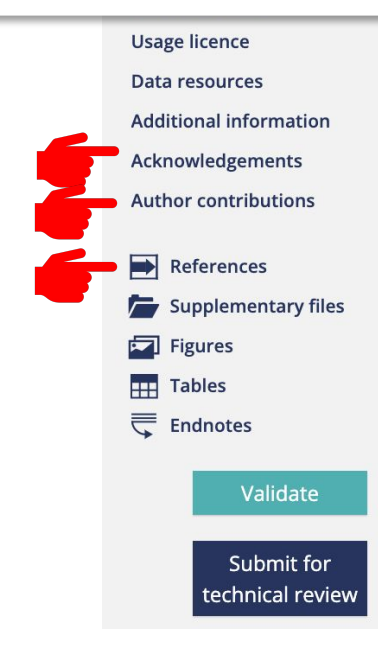

#### **B**  $I$  | **U**  $\vert$   $\mathsf{x}_{2}$  |  $\vert$   $\mathsf{x}^{2}$  |  $\vert$   $\equiv$   $\vert$   $\equiv$  |  $\equiv$  |  $\otimes$  |  $\equiv$  |  $\pm$  |  $\sum$  |  $\mathsf{W}$  |  $\prec$  |  $\prec$  |  $\Box$  Fig  $\boxplus$  Tab  $\boxplus$  Ref  $\blacktriangleright$  Suppl  $\equiv$  Endnote |  $\boxtimes$

#### Sea turtle sightings in Taiwan | 台灣海龜目擊紀錄

#### Daphne Hoh<sup>+</sup>

# TurtleSpot Taiwan, ., Taiwan

Corresponding author: Daphne Hoh (daphnehohzhiwei@gmail.com)

© Daphne Hoh

Citation:

**Abstract** 

#### **Background**

[ Data paper under review - Preprint https://preprints.arphahub.com/article/90210/ ] We describe a dataset of sea turtle sightings around the coast of Taiwan and its islands. The data was collected by citizen scientists and reported to TurtleSpot Taiwan, a citizen science initiative that collects sea turtle sighting data mainly through the Facebook group (https://www.facebook.com/groups/turtlespotintw). This dataset includes 3,515 sighting data dated from March 2010, except most of the data (n=3,128; 89%) falls were between June 2017 to December 2021. A standardized format of basic sighting information was suggested to anyone who wishes to report the occurrence. We also request photos and videos for turtle species identification and to record any physical abnormality. In addition to the basic data often associated with an occurrence, TurtleSpot aims to identify each sea turtle up to the individual level using the Photo ID method. Hence, if a good quality photo of left- and right-facial scutes were available, the sighted individual can be identified and given a unique Turtle ID. In total, 762 turtle individuals were assigned a turtle ID, comprising 723 green, 38 hawksbill, and 1 olive ridley turtles. The data of TurtleSpot Taiwan has allowed some ecological observations of sea turtles in the wild, such as witnessing the recovery of some injured turtles, behaviours, intra- and inter-species interactions, and physical abnormality. These data will offer essential information that helps to understand the foraging ecology of sea turtles and assists in the development of conservation measures. The purpose for preparing the current dataset was for a few reasons: (1) a give back to our community since most of these data were their contributions, (2) for an ongoing research on sea turtle foraging ecology in Taiwan (Fong et al., in prep), and (3) publicly open the data for advancement especially in the scientific and conservation communities

#### **Keywords**

Occurrence; Observation; Sighting data; Citizen science, Facebook group; Sea turtle; Co

**Introduction** 

PLEASE WRITE YOUR INTRODUCTION HERE

#### **Acknowledgements**

PLEASE TYPE YOUR ACKNOWLEDGEMENTS HERE

OPEN CACCESS

#### **Author contributions**

PLEASE TYPE YOUR AUTHOR CONTRIBUTIONS HERE

# metadata 寫得越詳細 ,EML 輸入後初稿會越完整

Authors

Contributors

▼ Article metadata

Title

**Abstract & Keywords** 

- **Classifications**
- Funder

Introduction

**General description** 

**Project description** 

**Sampling methods** 

Geographic coverage

**Taxonomic coverage** 

**Traits coverage** 

**Temporal coverage** 

**Collection data** 

**Usage licence** 

**Data resources** 

**Additional information** 

Acknowledgements

**Author contributions** 

References Supplementary files

 $\Box$  Figures

 $H$  Tables

 $\overline{\overline{\overline{C}}}$  Endnotes

Validate

Submit for technical review

# data paper 會寫得比 metadata 還詳細, 可 以加入左邊建議的 section 再進行描述

#### Authors

Contributors

- ▼ Article metadata
	- Title
	- **Abstract & Keywords**
	- **Classifications**
	- **Funder**

Introduction

**General description** 

**Abstract & Keywords** 

**Project description** 

**Sampling methods** 

Geographic coverage

**Taxonomic coverage** 

**Traits coverage** 

**Temporal coverage** 

**Collection data** 

**Usage licence** 

**Data resources** 

**Additional information** 

**Acknowledgements** 

**Author contributions** 

 $\Rightarrow$  References

Supplementary files

Figures

 $H$  Tables

₹ **Endnotes** 

Validate

Submit for technical review

## 這邊 (圖片沒有顯示) 但必填的 section: **Background & New information**

#### Edit: Abstract & Keywords 修改 Background\* **B**  $I \cup x$   $\mid x$   $\mid x$   $\mid \frac{1}{n}$   $\mid x$   $\mid x$   $2 \times 2$ We describe a dataset of sea turtle sightings around the coast of Taiwan and its islands. The data was collected by citizen scientists and reported to TurtleSpot Taiwan, a citizen science initiative that collects sea turtle sighting data mainly through the Facebook group. This dataset includes 3,515 sighting data dated from March 2010, except most of the data (n=3,128; 89%) falls were between June 2017 to December 2021. A standardized format of basic sighting information was suggested to anyone who wishes to report the occurrence. We also request photos and videos for turtle species identification and to record any physical abnormality. In addition to the basic data often associated with an occurrence, TurtleSpot aims to identify each sea turtle up to the individual level using the Photo ID method. Hence, if a good quality photo of left- and right-facial scutes were available, the sighted individual can be identified and given a unique Turtle ID. In total, 762 turtle individuals were assigned a turtle ID, comprising 723 green, 38 hawksbill, and 1 olive ridley turtles. The data of TurtleSpot Taiwan has allowed some ecological observations of sea turtles in the wild, such as witnessing the recovery of some "推銷"資料集很好很重要的地方 that helps to understand the foragi New information\* 讓編輯和審查人覺得你的資料有價值  $\mid I \mid U \mid \mathbf{x}_n \mid \mathbf{x}^n \mid \mathbf{x}^n$  $\mathscr{L} \quad \not\in \quad \mathbb{R} \quad \mathscr{L} \quad \mathscr{L}$ This dataset contains 3,515 occurrence records of sea turtles and is currently the largest public dataset of sea turtle sighting records in Taiwan. Post-publication of this dataset to the Global Biodiversity Information Facility (GBIF) demonstrated that the number of green sea turtle Chelonia mydas occurrence records is few of the top in the world. The data served as the foundation for understanding sea turtle ecology in Taiwan's coastal waters. Save Close

# 不是所有 data paper 都使用一樣的 section 這是看資料性質

Authors

Contributors

#### ▼ Article metadata

Title

- **Abstract & Keywords**
- **Classifications**
- Funder

Introduction

**General description** 

**Project description** 

**Sampling methods** 

Geographic coverage

**Taxonomic coverage** 

Traits coverage <

- **Temporal coverage**
- **Collection data**

**Usage licence** 

Data resources

**Additional information** 

Acknowledgements

**Author contributions** 

References

Supplementary files

- $\boxed{\phantom{1}}$  Figures
- $H$  Tables

 $\triangleq$ **Endnotes** 

Validate

Submit for technical review

#### https://bdj.pensoft.net/article/49735/

Biodiversity Data Journal 8: e49735 doi: 10.3897/BDJ.8.e49735

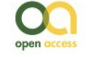

Data Paper

#### A trait dataset for Taiwan's breeding birds

Pei-Yu Tsai<sup>‡</sup>, Chie-Jen Ko<sup>§.|</sup>, Chia Hsieh<sup>¶</sup>, Yi-Ting Su<sup>#</sup>, Ya-Jung Lu<sup>‡</sup>, Ruey-Shing Lin<sup>§</sup>, Mao-Ning Tuanmu<sup>n</sup>

‡ Biodiversity Research Center, Academia Sinica, Taipei, Taiwan § Endemic Species Research Institute, Jiji, Nantou, Taiwan | Institute of Ecology and Evolutionary Biology, National Taiwan Univer **1** BioSciences Department, Rice University, Houston, United States of # Department of Life Sciences, National Cheng Kung University, Taina ¤ Thematic Center for Systematics and Biodiversity Informatics, E Taiwan

#### **Traits coverage**

This dataset contains 23 traits, grouped into 7 catogories (Table 1).

#### Usage rights

Use license: Other

IP rights notes: Creative Commons Attribution (CC-BY) 4.0 License

#### Data resources

Data package title: A trait dataset for Taiwan's breeding birds

Resource link: http://doi.org/10.5281/zenodo.3749452

Number of data sets: 3

Data set name: Taiwan\_Breeding\_Bird\_Trait\_ver2.csv

Download URL: http://doi.org/10.5281/zenodo.3749452

Data format: csv file

Description: Trait data table

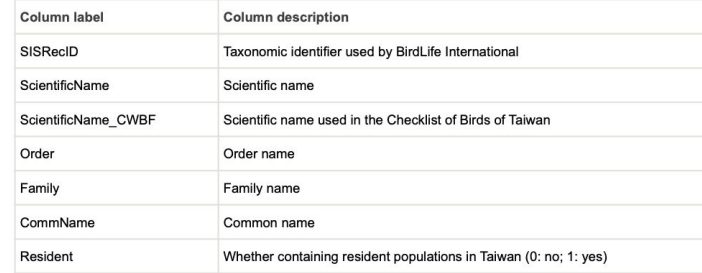

## 海龜資料集就不會用 到 trait, 所以就不需 要加入這個 section

Authors

Contributors

v Article metadata

Title

Abstract & Keywords

Classifications

Funder

Introduction

**General description** 

**Project description** 

**Sampling methods** 

Geographic coverage

**Taxonomic coverage** 

**Traits coverage** 

**Temporal coverage** 

**Collection data** 

Usage licence

Data resources

**Additional information** 

Acknowledgements

**Author contributions** 

 $\blacksquare$  References

Supplementary files

 $\boxed{\phantom{1}}$  Figures

 $H$  Tables

 $\overline{\overline{\overline{\overline{u}}}}$  Endnotes

Validate

Submit for technical review 重要!!! 解釋每個欄位 (Darwin Core) 的地方

# 如何加入資料集欄位名稱的描述表

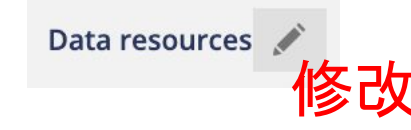

#### **Edit: Data set**

#### Number of columns\*

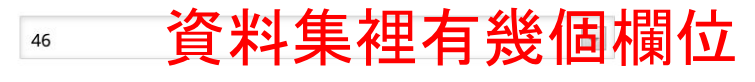

#### Column label\*

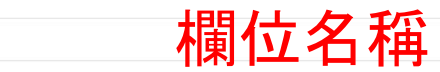

#### Column description\*

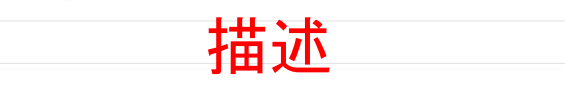

#### Column label\*

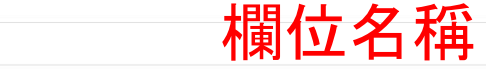

#### Column description\*

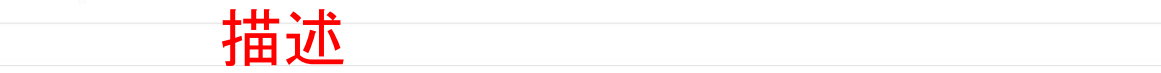

#### Column label\*

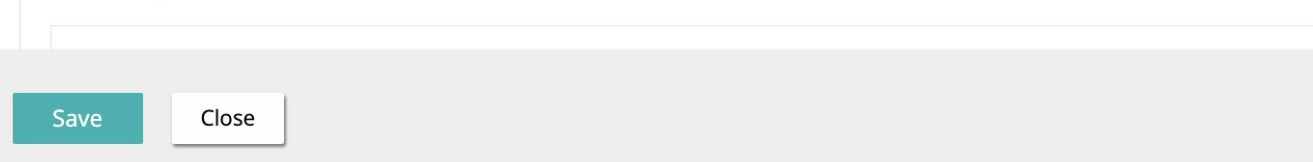

## 修改後

#### **Data resources**

Data package title: Sea turtle sightings in Taiwan

Resource link: https://www.gbif.org/dataset/336b6790-062f-407f-a783-2f1d8874e6c3

Number of data sets: 1

Data set name: Sea turtle sightings in Taiwan

Data format: Darwin Core Archive

Data format version: 2021-07-15

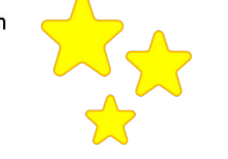

Description: Data fields were standardised to 46 Darwin Core terms as listed in the following table. The column label and some of the description are written as listed in the List of Darwin Core terms (accessed June 2022; created by the TDWG Darwin Core Maintenance Group). A more specific description about the column used in the current dataset was also added if applicable.

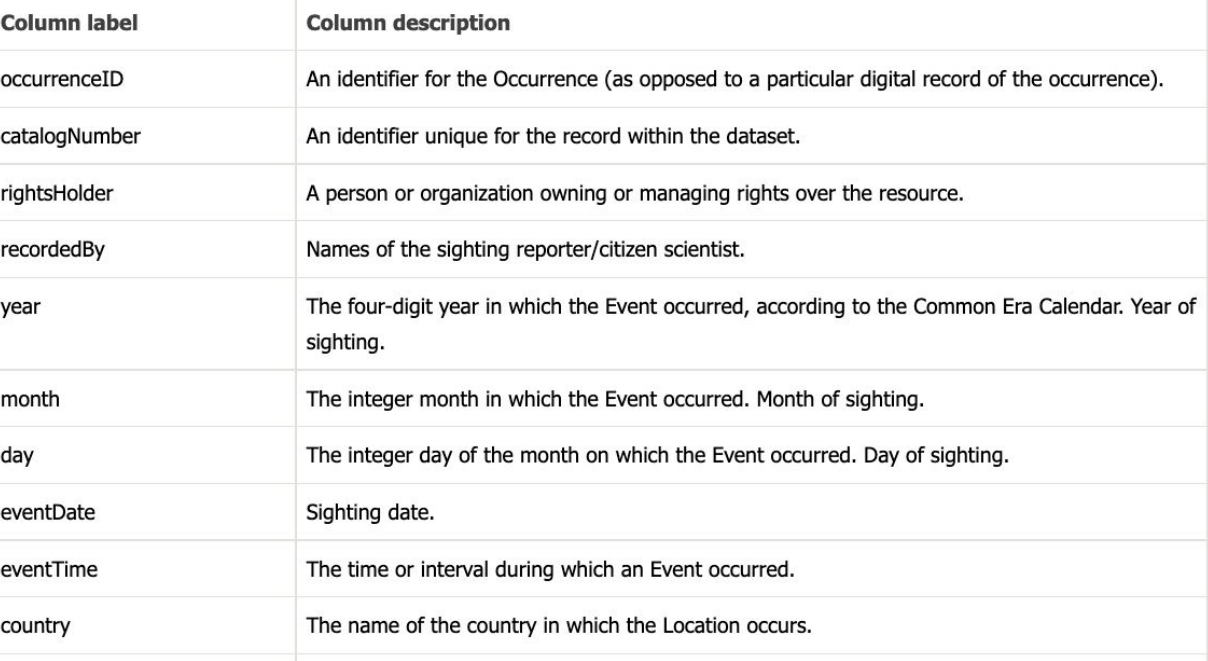

## 修改前 (EML 自動輸入)

#### **Data resources**

Data package title: Sea turtle sightings in Taiwan | 台灣海龜目擊紀錄

Alternative identifiers: 336b6790-062f-407f-a783-2f1d8874e6c3,https://ipt.taibif.tw/resource?r=turtlespot

Number of data sets: 1

Data set name: Sea turtle sightings in Taiwan | 台灣海龜目擊紀錄

Data format: Darwin Core

Description: [ Data paper under review - Preprint https://preprints.arphahub.com/article/90210/ ] We describe a dataset of sea turtle sightings around the coast of Taiwan and its islands. The data was collected by citizen scientists and reported to TurtleSpot Taiwan, a citizen science initiative that collects sea turtle sighting data mainly through the Facebook group search in the contract of the experimental states in the contract of the 

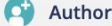

Contributors

- v Article metadata
	- Title
	- Abstract & Keywords
	- Classifications
	- Funder

Introduction

**General description** 

**Project description** 

**Sampling methods** 

Geographic coverage

**Taxonomic coverage** 

**Traits coverage** 

**Temporal coverage** 

**Collection data** 

**Usage licence** 

Data resources

**Additional information** 

Acknowledgements

**Author contributions** 

 $\blacksquare$  References Supplementary files  $\boxed{\blacksquare}$  Figures

 $H$  Tables 

Validate

References  $\bigtriangledown$ 

增加

Submit for technical review

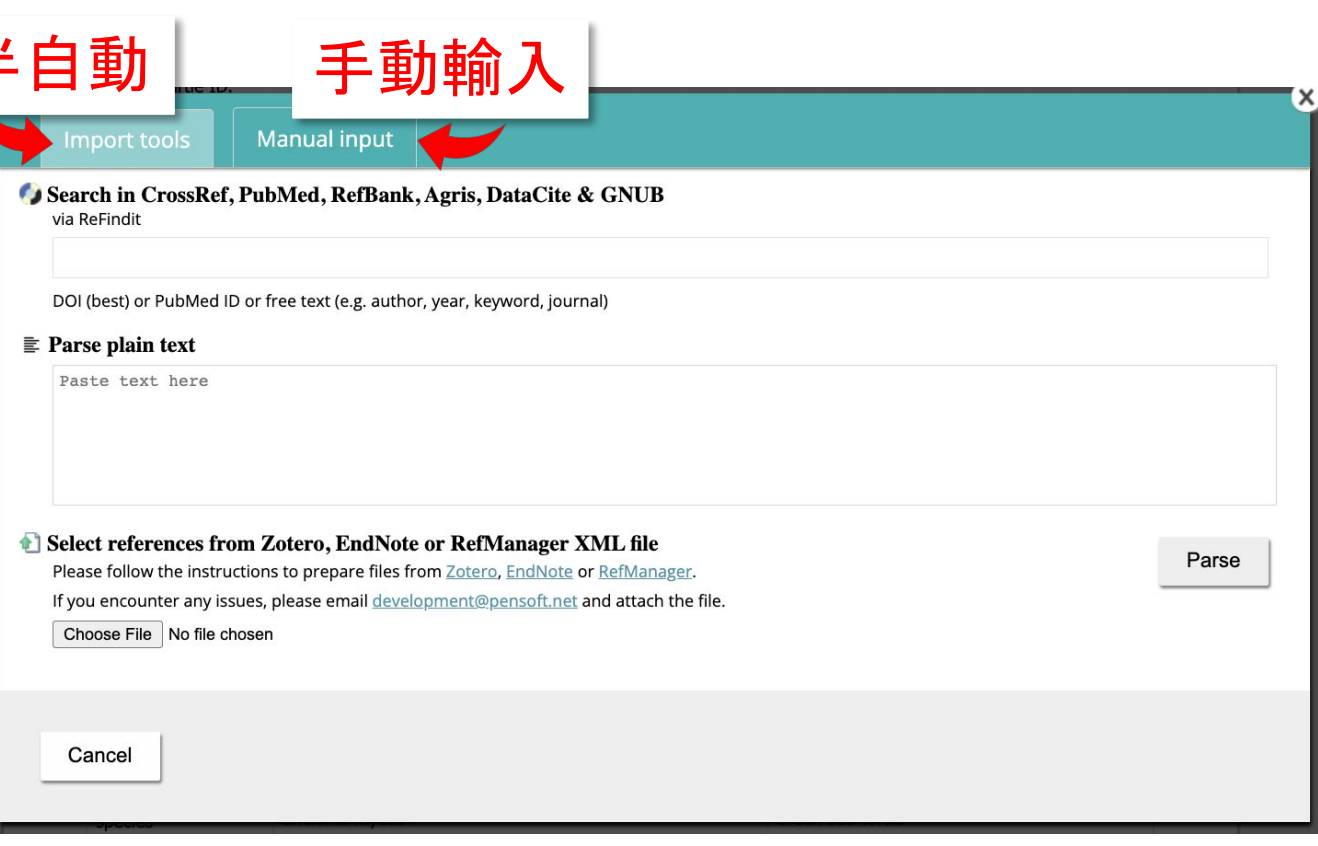

斗

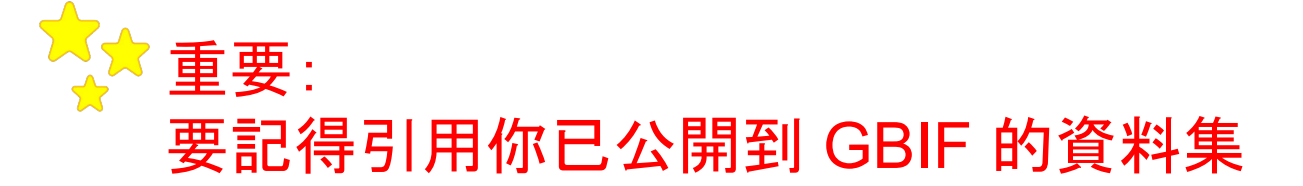

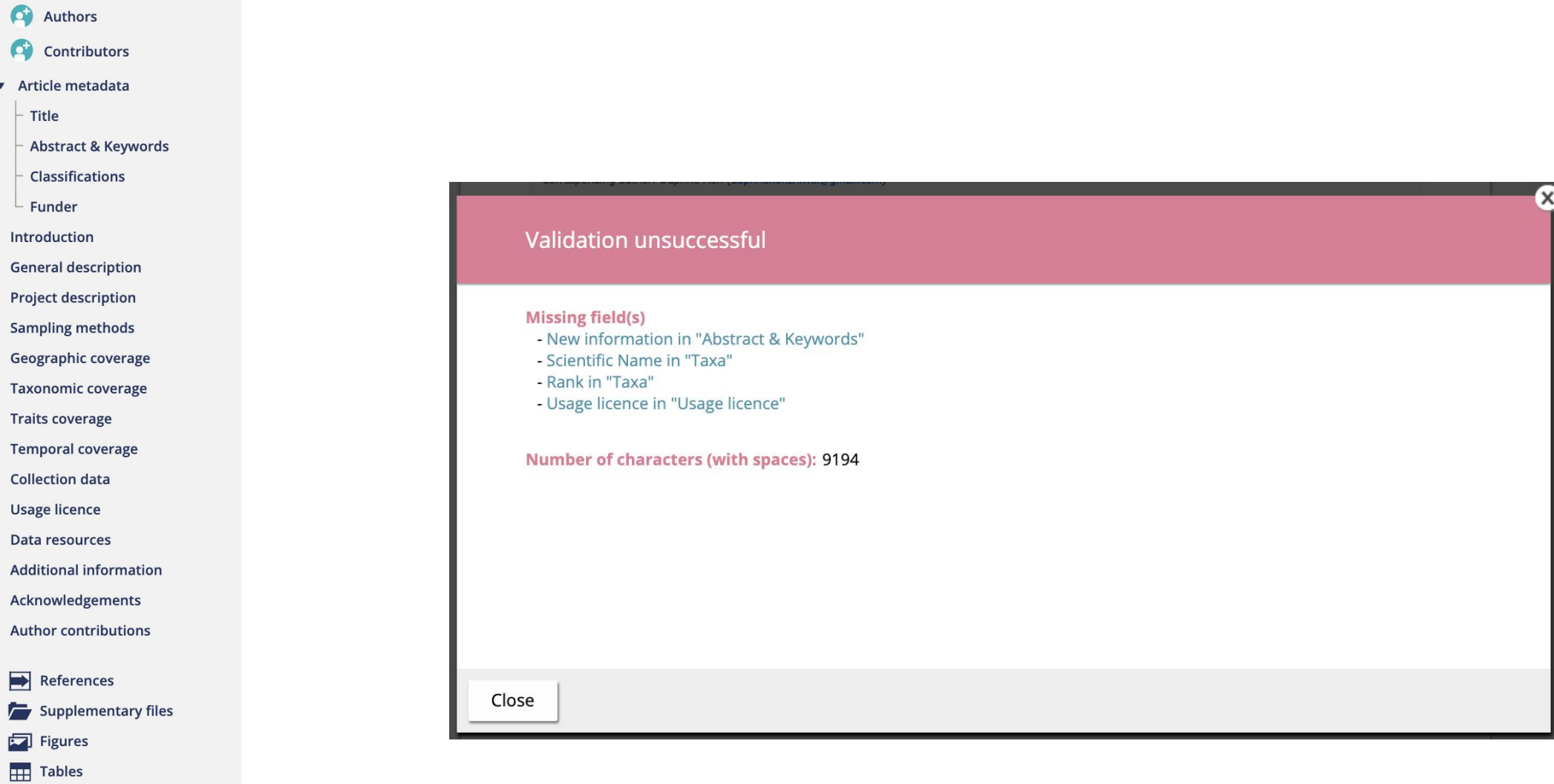

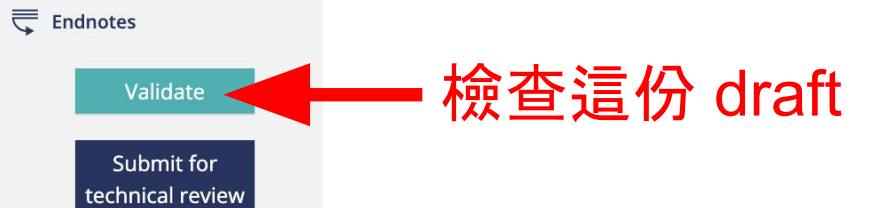

Authors

Contributors

- ▼ Article metadata
	- Title
	- Abstract & Keywords
	- Classifications
	- Funder

Introduction

**General description** 

**Project description** 

**Sampling methods** 

Geographic coverage

**Taxonomic coverage** 

**Traits coverage** 

**Temporal coverage** 

**Collection data** 

Usage licence

Data resources

**Additional information** 

Acknowledgements

**Author contributions** 

 $\blacksquare$  References Supplementary files

 $\Box$  Figures

 $H$  Tables

 $\overline{\overline{\overline{\overline{u}}}}$  Endnotes

#### Validate

Submit for 要把問題都解決好後才能按 technical review

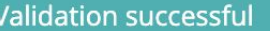

 $\mathsf{x}$ 

Number of characters (with spaces): 9019

# BDJ data paper 發表流程

- 1. 到 GBIF 或 IPT 下載 EML
- 2. arpha writing tool 上傳 EML
- 3. 根據 section 修改內容
- 4. Validate 修改錯誤
- 5. Submit for technical review
- 6. 第一次的 review 檢查 data (GBIF 下載下來的資料集)
- 7. 根據建議,修改 data 和 data paper 內容
- 8. 第二次的 review 檢查 data paper 的內容
- 9. 根據建議,修改 data paper 內容
- 10. 發表成功!

# BDJ data paper 發表流程

- 1. 到 GBIF 或 IPT 下載 EML
- 2. arpha writing tool 上傳 EML
- 3. 根據 section 修改內容
- 4. Validate 修改錯誤
- 5. Submit for technical review
- 6. 第一次的 review 檢查 data (GBIF 下載下來的資料集)
- 7. 根據建議,修改 data 和 data paper 內容
- 8. 第二次的 review 檢查 data paper 的內容
- 9. 根據建議,修改 data paper 內容
- 10. 發表成功!

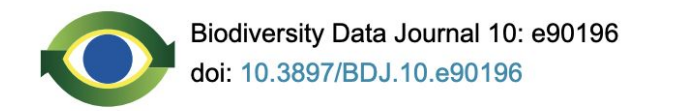

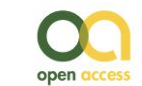

https://bdj.pensoft.net/article/90196/

Data Paper

## A dataset of sea turtle occurrences around the

### **Taiwan coast**

Daphne Z. Hoh<sup>‡,§</sup>, Chia-Ling Fong<sup>‡,|,¶</sup>, Huai Su<sup>‡</sup>, Pengyu Chen<sup>‡</sup>, Chia-Chen Tsai<sup>‡</sup>, Kelly W. H. Tseng<sup>#</sup>, Melissa J. Y. Liu<sup>§</sup>

‡ TurtleSpot Taiwan, Pingtung, Taiwan

§ Taiwan Biodiversity Information Facility (TaiBIF), Biodiversity Research Centre, Academia Sinica, Taipei, Taiwan

| Biodiversity Research Centre, Academia Sinica, Taipei, Taiwan

¶ Biodiversity Program, Taiwan International Graduate Program, Academia Sinica and National Taiwan Normal University,

Taipei, Taiwan

# Independent Researcher, Taipei, Taiwan

Corresponding author: Daphne Z Hoh (daphnehohzhiwei@gmail.com)

Academic editor: Etielle Andrade

Received: 11 Jul 2022 | Accepted: 29 Oct 2022 | Published: 03 Nov 2022

Citation: Hoh DZ, Fong C-L, Su H, Chen P, Tsai C-C, Tseng KW, Liu MJ (2022) A dataset of sea turtle

occurrences around the Taiwan coast. Biodiversity Data Journal 10: e90196.

https://doi.org/10.3897/BDJ.10.e90196

# arpha writing tool 的好 & 壞處

## GOOD BAD

- 有提供建議的 section 適合 data paper 新手
- 有跟 GBIF 合作所以使用 EML 直接上傳很方便
- 投稿過程很簡單
- 
- 有時候操作很卡
- 作者們共同協作算方便但一次 只有一個人能操作
- 有些功能還沒有很完善

# Preprints 預印本

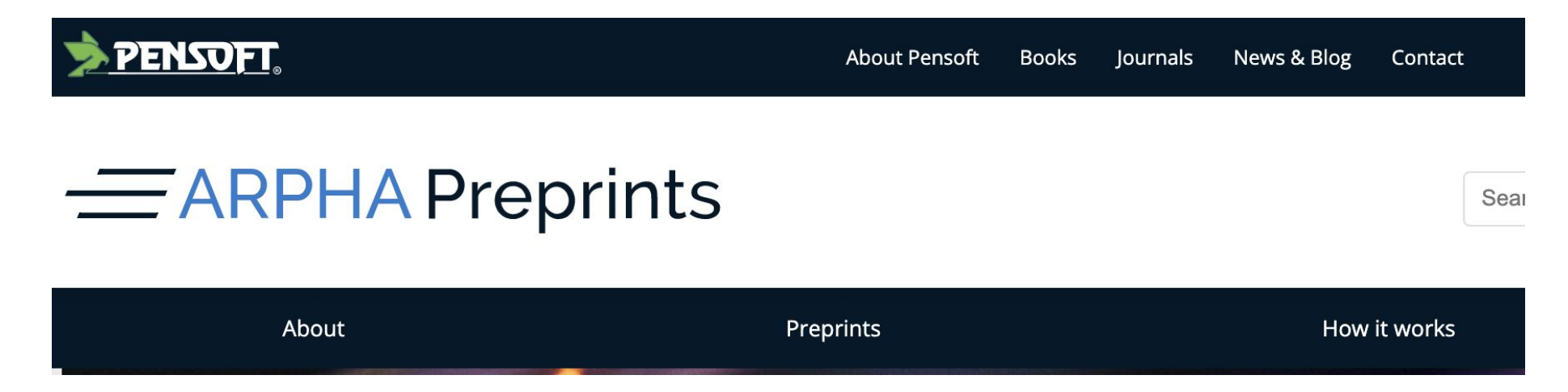

Pensoft ARPHA Preprint <https://preprints.arphahub.com/>

- Preprint 是還未被同濟審查的完整草稿的論文
- 相較傳統學術論文可以更快速出版研究成果供大家閱讀
- 免費開放、而且有 DOI 是可以被引用的
- 好東西就是要快點被看到

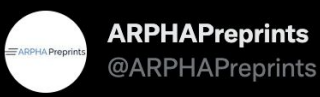

#### **ARPHAPreprints**

With 3,515 occurrence records, this is the largest dataset of #seaturtle sightings in Taiwan: doi.org/10.3897/arphap...

#### #citizenscience #turtles #conservation @DaphneHohZW

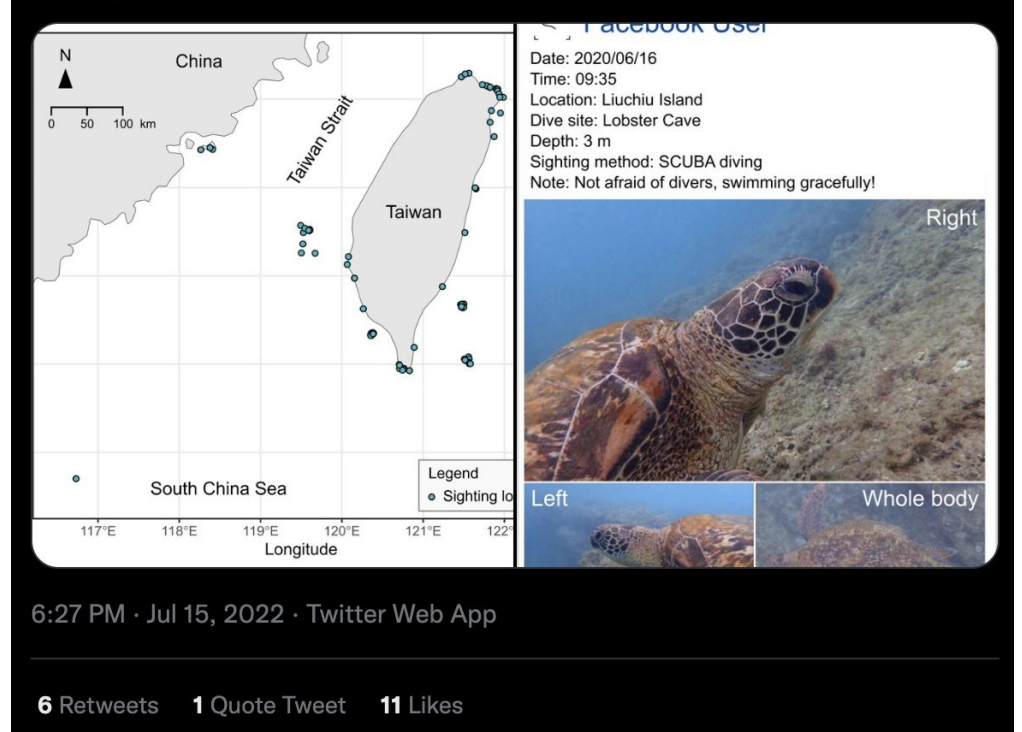

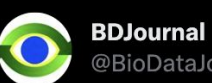

@BioDataJournal

3,515 #occurrence records of #SeaTurtle <a>sightings around Taiwan were gathered through #CitizenScience & compiled into the largest public #dataset of this type in the country, available in @GBIF  $\oslash$ doi.org/10.3897/BDJ.10...

#### @turtlespot @AcadSinica

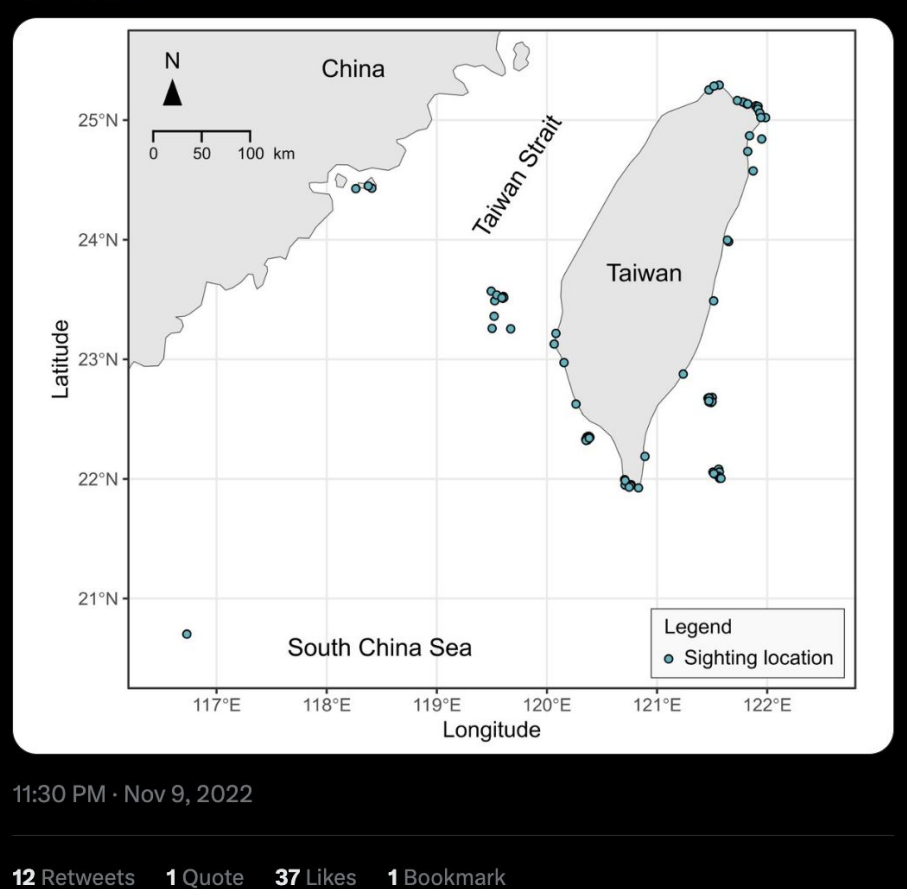

# 我 data paper 的 review 過程分享